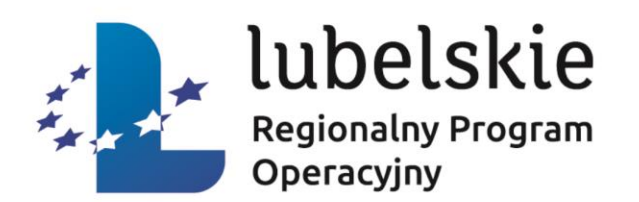

## Zasady prawidłowej realizacji projektu –

## spotkanie informacyjne dla Beneficjentów LAWP

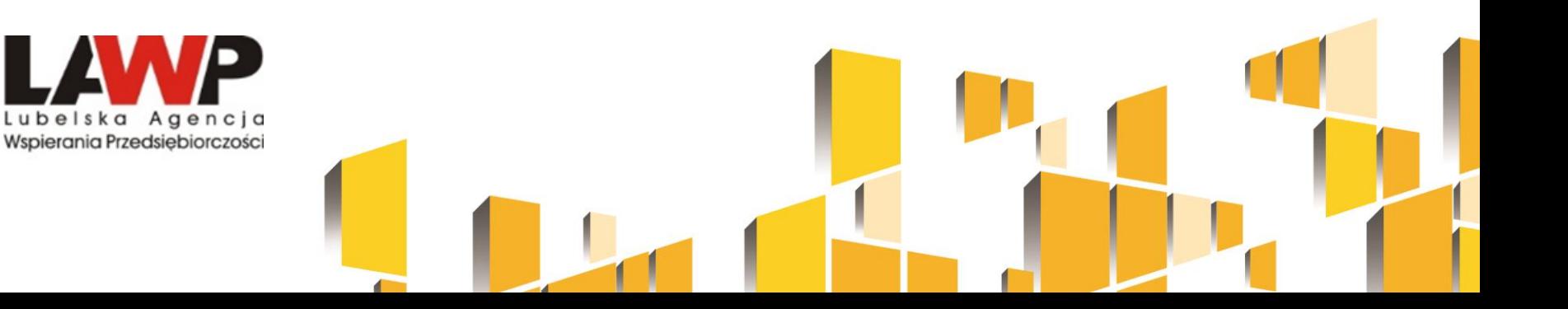

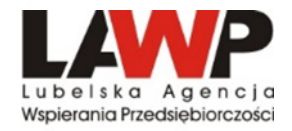

# I. Obowiązki wynikające z Umowy o dofinansowanie Projektu

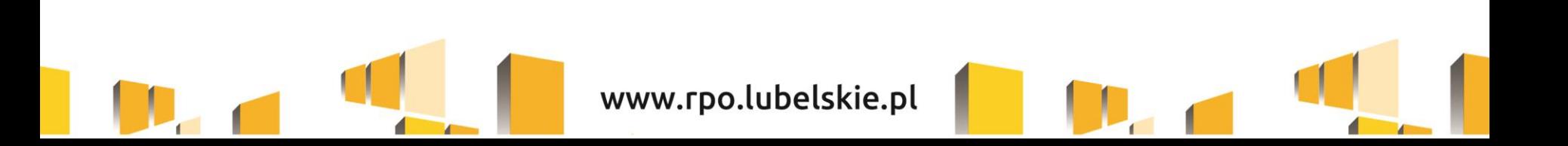

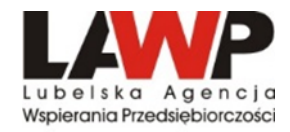

Załącznik nr 5 do Regulaminu konkursu - Wzór umowy o dofinansowanie

Umowa o dofinansowanie

#### Projektu w ramach DZIAŁANIA 15.1 RPO WL 2014-2020

Umowa nr:

o dofinansowanie Projektu: .......(Tytuł projektu) w ramach Regionalnego Programu Operacyjnego Województwa Lubelskiego na lata 2014 - 2020, Oś Priorytetowa: ............... (Nazwa osi), Działanie: ........... (Numer działania), współfinansowanego ze środków 

1. Województwem Lubelskim (Lubelską Agencją Wspierania Przedsiębiorczości w Lublinie z siedziba ul. Wojciechowska 9a, 20-704 Lublin - działająca na podstawie Porozumienia w sprawie powierzenia zadań związanych z realizacją Regionalnego Programu Operacyjnego Województwa Lubelskiego na lata 2014-2020, zawartego w dniu 08 czerwca 2015 r. między Zarządem Województwa Lubelskiego a Lubelską Agencją Wspierania Przedsiębiorczości w Lublinie), reprezentowanym przez Dyrektora Lubelskiej Agencji Wspierania Przedsiębiorczości w Lublinie [oznaczenie osoby] działającego na podstawie pełnomocnictwa . . . . . . . . . . . . . . T.

zwanym dalej "LAWP"

a

(firma przedsiębiorstwa oraz inne dane indentyfikacyjne w zależności od formy prawnej: NIP oraz KRS albo oznaczenie wpisu do CEIDG).

reprezentowanym przez

zwanym dalej "Beneficjentem".

## Beneficjencie! Zapoznaj się z Umową o dofinansowanie!

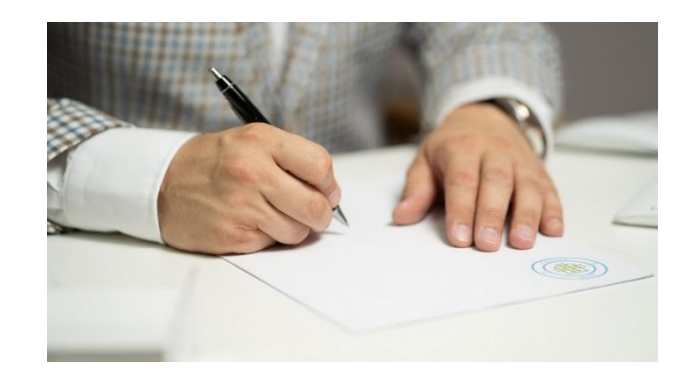

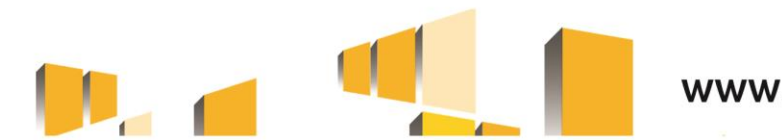

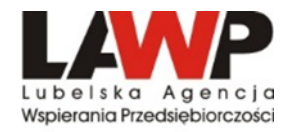

## Jak sprawnie obsługiwać Projekt w systemie SL2014

**SL2014** 

Aplikacja główna

Centralny system teleinformatyczny

# Podręcznik Beneficjenta

wersja 2.7 15.01.2020 r.

> **Fundusze Europejskie** Wiedza Edukacja Rozwój

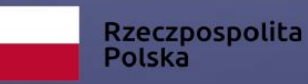

Unia Europejska Europejski Fundusz Społeczny

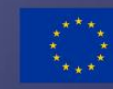

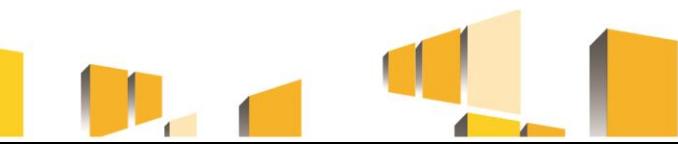

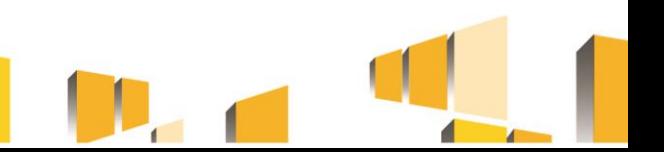

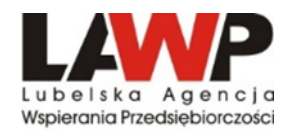

#### Beneficjencie chcesz upoważnić inną osobę do obsługi wniosków o płatność?

#### Załacznik nr 3. Wnioski o nadanie/zmiane/wycofanie dostepu dla osoby uprawnionej w ramach SL20141

Wniosek o nadanie/zmiane<sup>2</sup> dostepu dla osoby uprawnionej w ramach SL2014<sup>3</sup>  $a)$ 

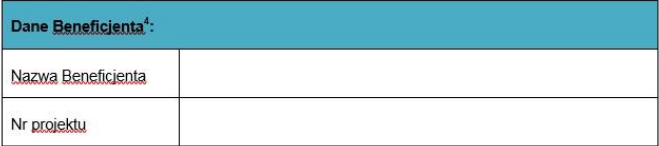

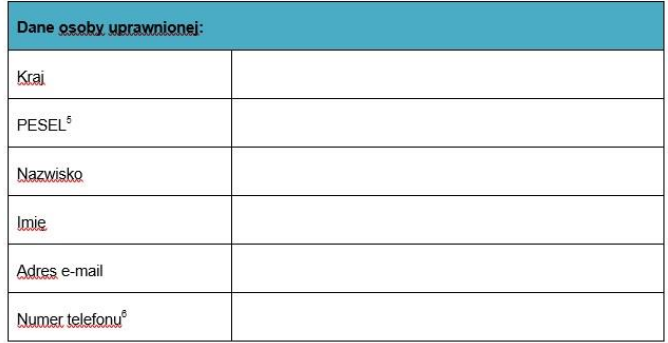

#### Zakres uprawnień w SL2014, w tym:

Wnioski o płatność

· Korespondencia

i Erzez, osobe, uprawniona rozumie, się, osobe, wskażana przez, Beneficienta we wniosku.<br>Lupoważniona do gosługi SL2014, w jego imieniu do np. przygotowywania i składania wniosków o płatność czy.<br>przekazywania innych infor

### Złóż wniosek o nadanie dostępu dla osoby uprawnionej w ramach SL2014

Nie udostępniaj swojego loginu i hasła – nadaj nowe uprawienia dodatkowym osobom.

#### [Fundusze europejskie w województwie lubelskim](https://rpo.lubelskie.pl/) - Regionalny Program Operacyjny 2014-2020

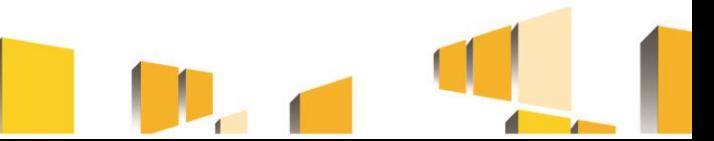

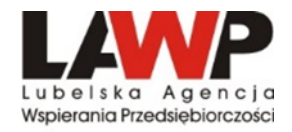

### Harmonogram płatności

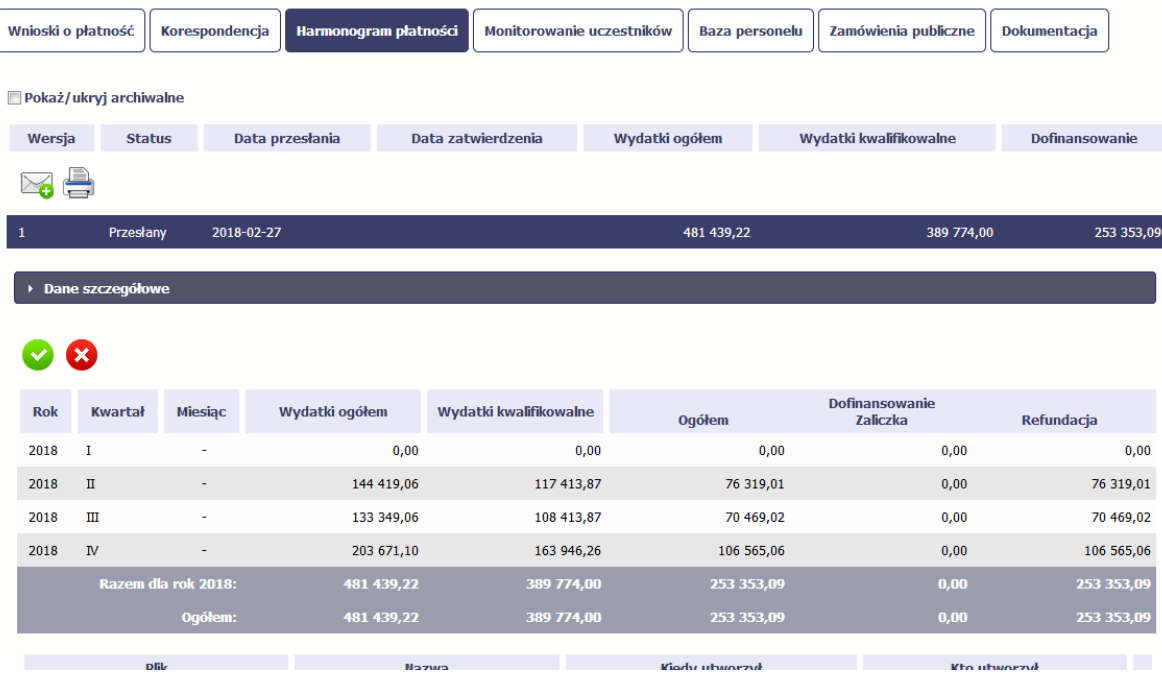

Celem Harmonogramu jest dostarczenie informacji o przewidywanych ramach czasowych przedkładania przez Beneficjentów kolejnych wniosków o płatność, danych na temat wydatków (ogółem i kwalifikowalnych), jakie beneficjenci planują wykazać we wnioskach o płatność składanych do LAWP, a także o wnioskowanych kwotach dofinansowania (w formie zaliczki oraz refundacji).

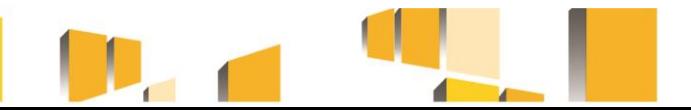

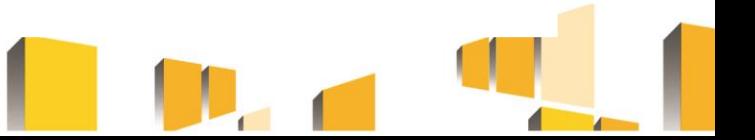

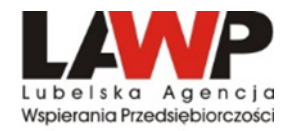

## **Wnioski o płatność**

#### Wniosek za okres od 2015-04-16 do 2015-04-18

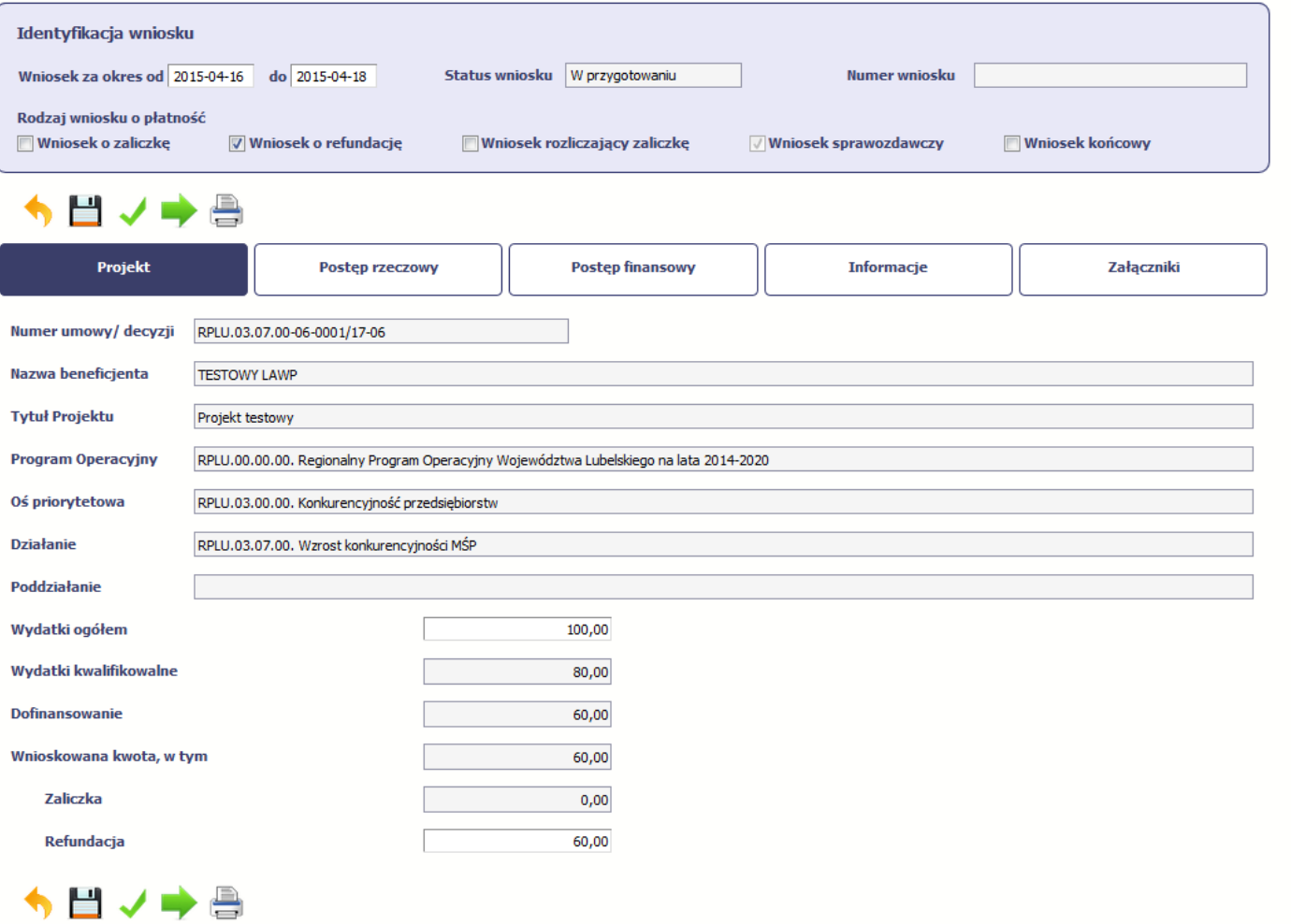

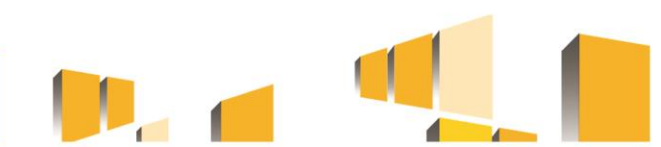

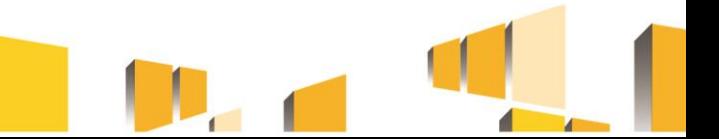

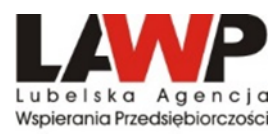

## **Podstawowe dokumenty wymagane przy rozliczeniu WNIOSKU O PŁATNOŚĆ**

- faktury lub inne dowody księgowe, potwierdzające poniesione wydatki wraz z dokumentami potwierdzającymi dokonanie zapłaty pełnej kwoty,
- potwierdzenie odbioru/wykonania prac (m.in. protokół odbioru częściowego, końcowego),
- dziennik budowy dla inwestycji objętych pozwoleniem na budowę,
- umowy z dostawcami/wykonawcami,
- oświadczenia Beneficjenta wypełnione zgodnie ze wzorem zamieszczonym na stronie internetowej [www.rpo.lubelskie.pl,](http://www.rpo.lubelskie.pl/)
- protokoły z postępowania, przedstawiające przebieg procedury wyboru najkorzystniejszych ofert, sporządzone na wzorze dostępnym na stronie www.rpo.lubelskie.pl. W przypadku, gdy procedura wyboru wykonawcy zamówienia nie była przedmiotem kontroli przez LAWP, do protokołów Beneficjent dołącza zapytania ofertowe oraz otrzymane oferty wraz z niezbędnymi załącznikami,
- inne dokumenty związane ze specyfiką projektu: umowa sprzedaży energii elektrycznej produkowanej z instalacji OZE, umowa dystrybucji energii elektrycznej lub umowa kompleksowa, potwierdzenie montażu licznika dwukierunkowego, zaświadczenie o wpisie do rejestru wytwórców energii w małej instalacji,

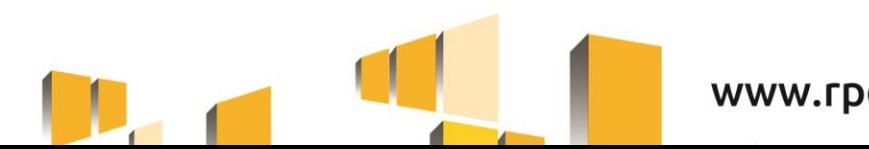

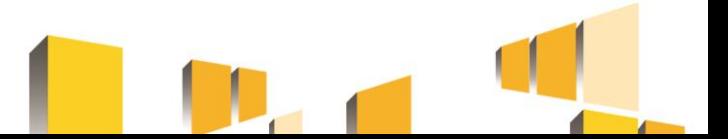

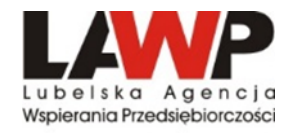

## **Podstawowe dokumenty wymagane przy rozliczeniu WNIOSKU O PŁATNOŚĆ (c.d.)**

W przypadku wniosku o płatność zaliczkową należy dołączyć:

- zestawienie wydatków kwalifikowalnych, na podstawie których wyliczono kwotę zaliczki, sporządzone na wzorze dostępnym na stronie internetowej [www.rpo.lubelskie.pl.](http://www.rpo.lubelskie.pl/)
- zaświadczenie z banku o braku obciążeń kont Beneficjenta,
- inne dokumenty potwierdzające wysokość wnioskowanej zaliczki, np. umowy, faktury proforma.

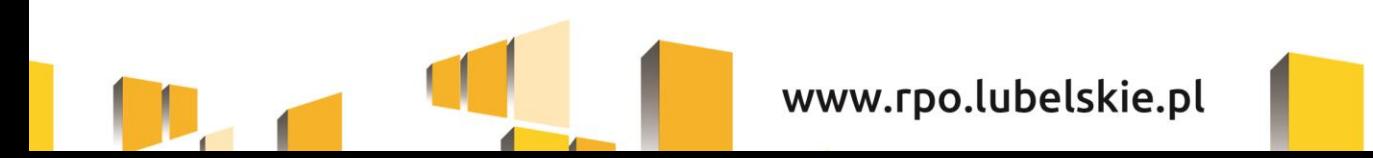

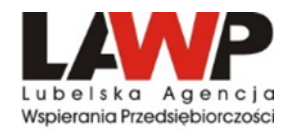

### **Zmiany w Umowie o dofinansowanie**

- Beneficjent zgłasza propozycje zmian niezbędnych dla zapewnienia prawidłowej realizacji projektu, nie później niż 30 dni przed planowanym terminem złożenia wniosku o płatność i nie później niż przed rzeczowym zakończeniem realizacji projektu.
- Beneficjent wnioskując o zmianę składa wniosek z uzasadnieniem proponowanych zmian.
- Po uzyskaniu zgody LAWP Beneficjent składa zaktualizowany wniosek o dofinansowanie w LSI2014.
- Zmiany w umowie nie mogą prowadzić do zwiększenia dofinansowania.
- Przesunięcia pomiędzy kategoriami wydatków kwalifikowalnych poniżej 10% wymagają zgody LAWP.
- Przesunięcia pomiędzy kategoriami wydatków kwalifikowalnych powyżej 10% wymagają zgody LAWP oraz zawarcia aneksu.
- LAWP może odmówić zgody na wprowadzenie zmian przedstawiając uzasadnienie.
- Niektóre zmiany wymagają konsultacji z Oddziałem Oceny Projektów lub z zespołem Radców Prawnych LAWP w Lublinie.

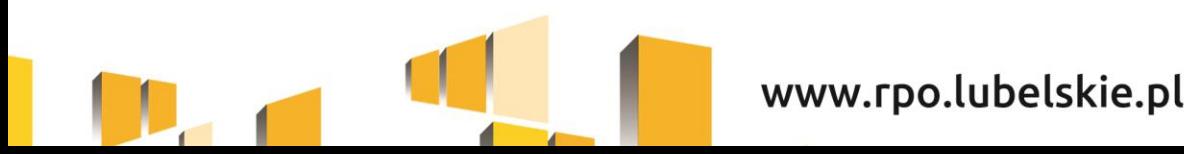

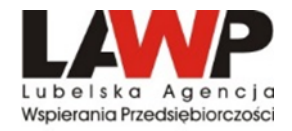

# **II. Najczęściej popełniane błędy podczas rozliczania projektów**

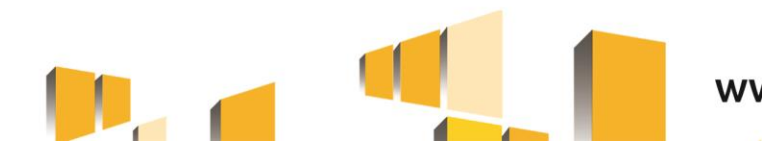

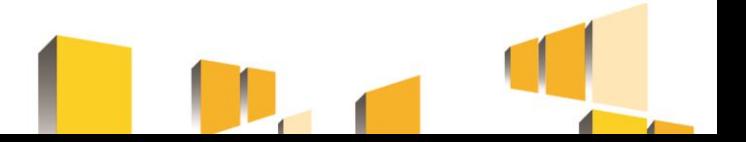

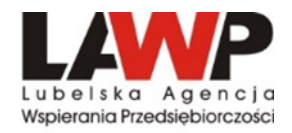

## **Błędy w formularzu WNP**

- 1. Brak wypełnionych pól dotyczących stanu realizacji projektu oraz problemów związanych z realizacją.
- 2. Brak oznaczenia odpowiedniego rodzaju wniosku o płatność.
- 3. Brak wszystkich dat zapłaty należy wykazać wszystkie daty zapłaty lub w przypadku kilku płatności wskazać przedział dat w jakich dokonano płatności.
- 4. Błędna nazwa kosztu nazwa winna być zgodna z dokumentem księgowym,
- 5. Kategoria kosztu wskazana w opisie II strony dokumentu księgowego niezgodna z harmonogramem rzeczowo-finansowym (tj. z wnioskiem o dofinansowanie).
- 6. Błędnie wskazanie kwoty podatku VAT w przypadku, gdy VAT nie jest kwalifikowalny.
- 7. Brak wykazania kategorii podlegającej limitom, brak kwoty w ramach limitu.
- 8. Błędne wartości wskaźników (niezgodne z metodologią określoną we wniosku o dofinansowanie/umową o dofinansowanie).
- 9. Adres przechowywania dokumentacji wskazany w formularzu wniosku jest niezgodny z adresem w umowie o dofinansowanie.

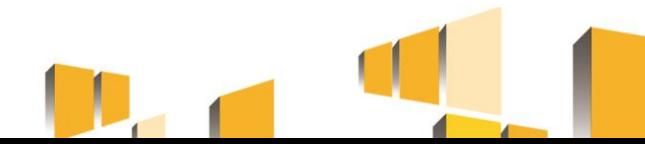

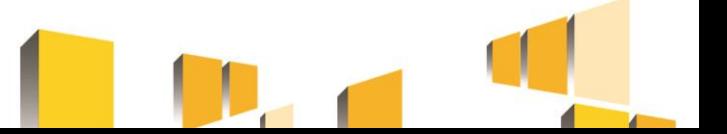

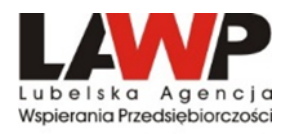

## **Błędy w dokumentacji dołączonej do WNP**

- 1. Nieprawidłowo wypełniona tabela *Źródła finansowania* i/lub *Rozliczenie zaliczek*.
- 2. W przypadku, gdy postępowanie nie było przedmiotem kontroli LAWP brak kompletnej dokumentacji niezbędnej do zweryfikowania prawidłowości wyboru wykonawcy, tj. zapytania ofertowego, dokumentów potwierdzających datę i formę złożenia oferty, kompletna oferta wraz z załącznikami, protokół z postępowania oraz umową z wykonawcą wraz z aneksami, o ile były zawierane.
- 3. Brak kompletnej dokumentacji niezbędnej do zweryfikowania kwalifikowalności poniesionego wydatku (faktury proforma/zamówienia, na podstawie których dokonano płatności, protokołu odbioru).
- 4. Brak wymaganego opisu I i II strony dokumentów księgowych wraz z logotypami zgodnie ze wzorem dostępnym na stronie [www.rpo.lubelskie.pl](http://www.rpo.lubelskie.pl/) (dot. wydatków kwalifikowalnych i niekwalifikowalnych). Dokumenty dot. wydatków niekwalifikowalnych winny być opisane na I stronie.
- 5. Brak dokumentu pn. Oświadczenia Beneficjenta wypełnionego zgodnie ze wzorem dostępnym na stronie [www.rpo.lubelskie.pl](http://www.rpo.lubelskie.pl/). Należy pamiętać, iż polityki horyzontalne opisane są w Biznes Planie – część opisowa (załącznik do wniosku o dofinansowanie).

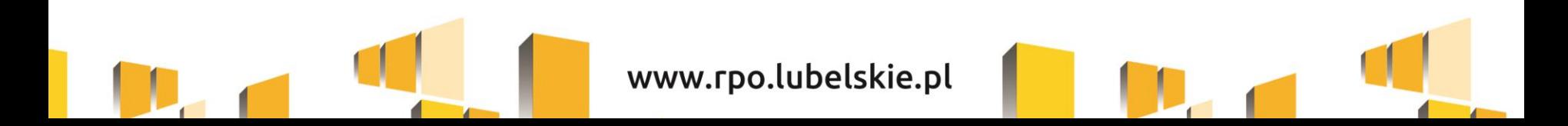

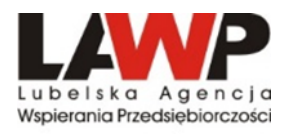

## **Błędy w dokumentacji dołączonej do WNP (c.d)**

- 7. Błędne nazwy (lub ich brak) załączników dołączonych do wniosku o płatność. Należy przyporządkować dokumenty do konkretnego wydatku, np. Umowa na mikroinstację/faktura mikroinstalacja/protokół odbioru mikroinstalacji.
- 8. Brak pism przewodnich zawierających wyjaśnienia zarówno dla 1 wersji, jak i dla poprawek.
- 9. W protokołach odbioru brak informacji o **rodzaju i liczbie urządzeń** (paneli PV) pozwalających na zidentyfikowanie środków trwałych i przypisanie ich do konkretnego protokołu odbioru i faktury (ważne gdy na fakturze brak takich danych).
- 10. Brak tłumaczenia dokumentów wystawionych w języku obcym przez tłumacza przysięgłego (dot. m.in. faktur wystawionych w języku obcym).
- 11. Brak potwierdzeń zapłaty za dokument księgowy (fakturę/rachunek).

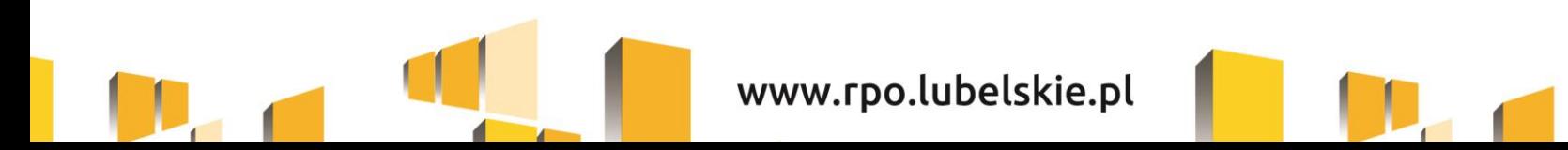

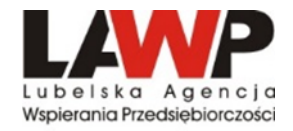

# **III. Zamówienia publiczne w projektach współfinansowanych ze środków UE**

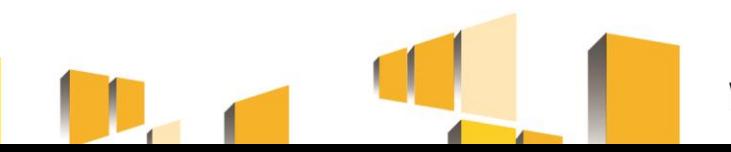

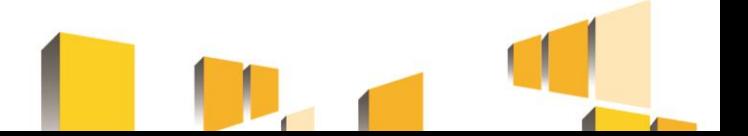

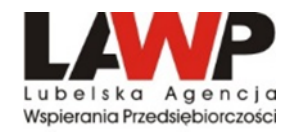

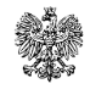

**Minister Finansów.** 

Funduszy i Polityki Regionalnej

Udzielanie zamówień w ramach projektów dokonywane jest w oparciu o :

- ➢ Zapisy Wniosku o dofinansowanie
- ➢ Umowę o dofinansowanie projektu
- ➢ Wytyczne należy sprawdzić aktualną wersję przed ogłoszeniem postępowania ofertowego.

Wytyczne w zakresie kwalifikowalności wydatków w ramach Europejskiego Funduszu Rozwoju Regionalnego, Europejskiego Funduszu Społecznego oraz Funduszu Spójności na lata 2014-2020

> Zatwierdzam / Zatwierdzam z upoważnienia Tadeusz Kościński

> > Minister Finansów, Funduszy i Polityki Regionalnej (zatwierdzono elektronicznie)

Warszawa, 21 grudnia 2020 r.

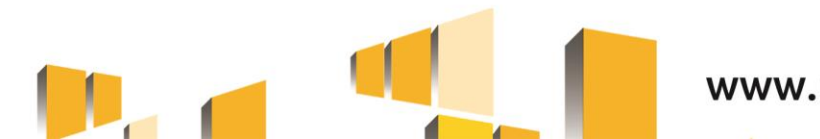

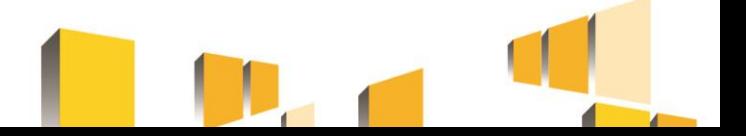

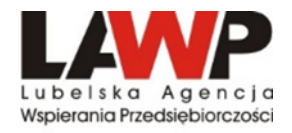

Zgodnie z podrozdziałem 6.2 pkt 3 lit. g *Wytycznych kwalifikowalności wydatków w ramach Europejskiego Funduszu Rozwoju Regionalnego, Europejskiego Funduszu Społecznego oraz Funduszu Spójności na lata 2014-2020* wydatki w ramach projektu muszą być ponoszone w sposób:

- ➢ **przejrzysty,**
- ➢ **racjonalny,**
- ➢ **efektywny,**
- z zachowaniem zasad uzyskiwania najlepszych efektów z danych nakładów

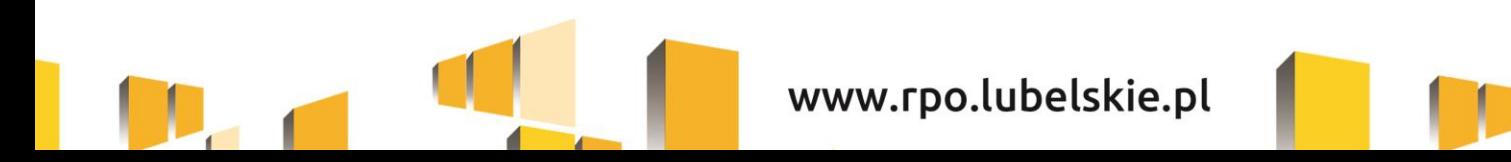

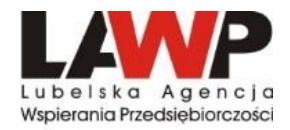

## **Szacowanie wartości zamówienia**

**Celem szacowania wartości zamówienia jest ustalenie wartości zamówienia w ramach projektu, które umożliwia zastosowanie właściwej procedury uzależnionej od wartości zamówienia.**

Ustalając wartość zamówienia, należy odnieść się do **całego projektu** oraz wziąć pod uwagę konieczność łącznego spełnienia następujących przesłanek:

- *tożsamość czasowa*  rozumiana jako możliwość udzielenia zamówienia w jednym czasie, przy czym dotyczy to całego okresu realizacji projektu (*w przypadku projektu ta przesłanka jest zawsze spełniona)*
- *tożsamość przedmiotowa*  usługi, dostawy oraz roboty budowlane są tożsame rodzajowo lub funkcjonalnie
- *tożsamość podmiotowa*  rozumiana jako możliwość wykonania zamówienia przez jednego wykonawcę, dostaw, usług lub robót budowlanych

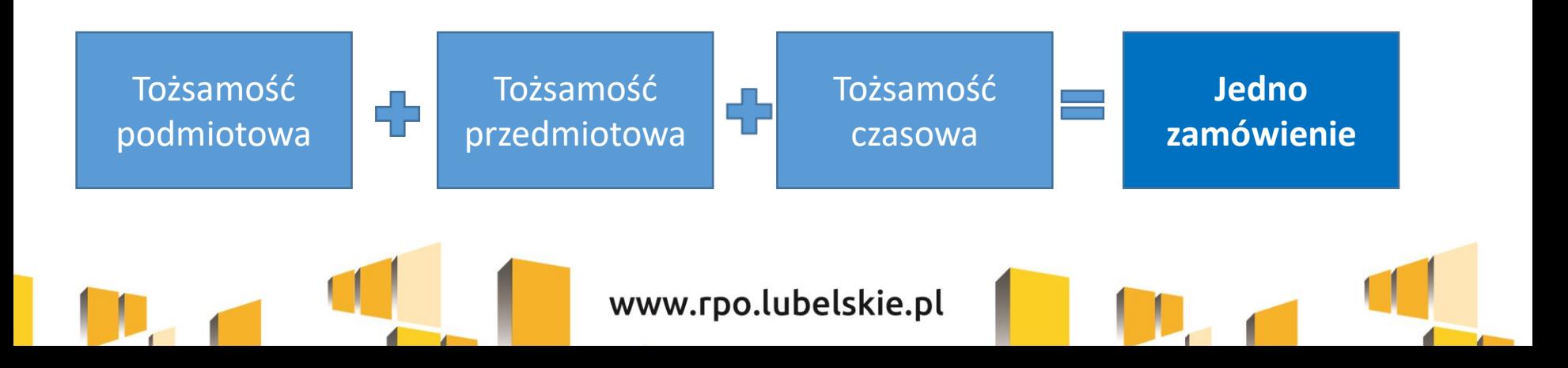

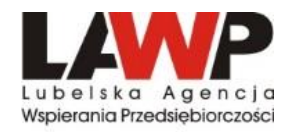

## **Szacowanie wartości zamówienia**

- należy dokonywać z należytą starannością nie wolno dzielić zamówienia lub łączyć różnego rodzaju zamówień w celu uniknięcia procedur,
- w przypadku udzielania zamówienia w częściach (z określonych względów ekonomicznych, organizacyjnych, celowościowych), wartość zamówienia ustala się jako łączną wartość poszczególnych jego części,
- wartość szacunkowa zamówienia jest wartością netto, tj. bez podatku od towarów i usług (VAT),
- szacując wartości zamówienia należy przeliczyć wartość w oparciu o przepisy wydane na podstawie art. 35 ust. 3 Pzp (*Obwieszczenie Prezesa Urzędu Zamówień z dn. 03.12.2021 w sprawie aktualnych progów unijnych, ich równowartości w złotych, równowartości w złotych kwot wyrażonych w euro oraz średniego kursu złotego w stosunku do euro stanowiącego podstawę przeliczania wartości zamówień publicznych lub konkursów)* **– obecny kurs wynosi 4,4536 PLN),**
- szacowanie dokumentowane jest w sposób zapewniający właściwą ścieżkę audytu (np. w zatwierdzonym wniosku o dofinansowanie projektu lub w notatce z szacowania).

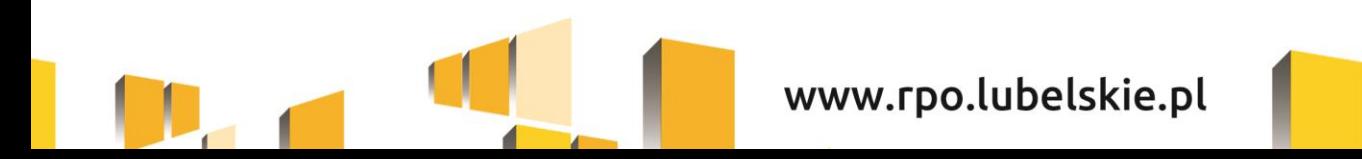

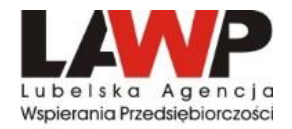

## **Podręcznik**

## **"Zamówienia udzielane w ramach projektów. Podręcznik wnioskodawcy i beneficjenta programów polityki spójności 2014–2020" wydany przez Ministerstwo Inwestycji i Rozwoju**

(aktualizacja z 26.03.2021 r.)

https://www.funduszeeuropejskie.gov.pl/media/99885/podrecznika\_ [wnioskodawcy\\_zamowienia\\_udzielane\\_w\\_ramach\\_projektow.pdf](https://www.funduszeeuropejskie.gov.pl/media/99885/podrecznika_wnioskodawcy_zamowienia_udzielane_w_ramach_projektow.pdf)

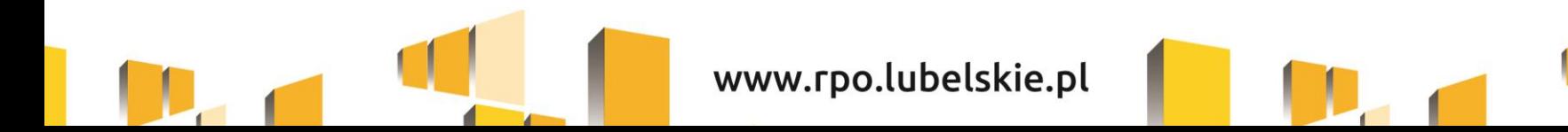

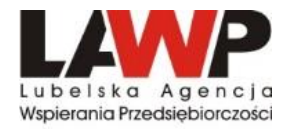

## *Procedury udzielania zamówień*

**od 20 tys. PLN netto do 50 tys. PLN netto** 

**ROZEZNANIE RYNKU** 

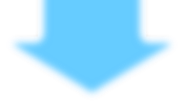

**> 50 tys. PLN netto**

**ZASADA KONKURENCYJNOŚCI**

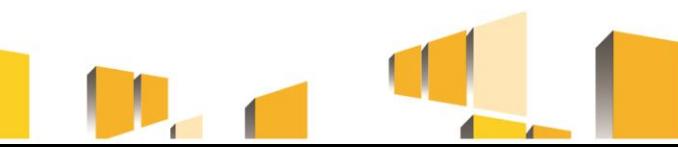

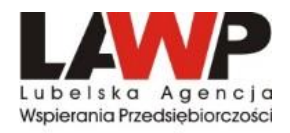

### **Zamówienia o wartości poniżej 20 tys. PLN netto**

- Beneficjent udziela je w oparciu o funkcjonujący w przedsiębiorstwie regulamin/procedurę dokonywania zakupów,
- jeżeli Beneficjent nie posiada takiego regulaminu/procedury dokonywania zakupów/zamówień mając na uwadze konieczność zachowania racjonalności, efektywności i przejrzystości wydatku oraz zachowania zasady uzyskiwania najlepszych efektów z danych nakładów **powinien dokonać analizy rynku,**
- co do zasady LAWP nie wymaga okazania dokumentów potwierdzających przeprowadzenie analizy rynku (w przypadku wątpliwości co do wartości wydatku, Beneficjent może zostać zobowiązany do udokumentowania sposobu jego wyceny przedstawiając np. oferty otrzymane od potencjalnych wykonawców lub wydruki ze stron internetowych/wiadomość email z opisem przedmiotu zamówienia i ceną),
- zawarcie pisemnej umowy z wykonawcą nie jest wymagane.

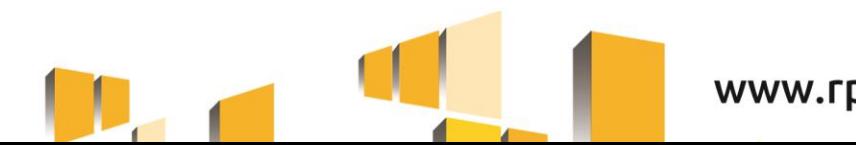

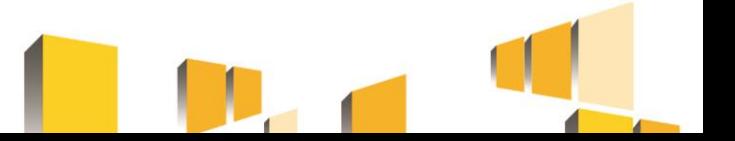

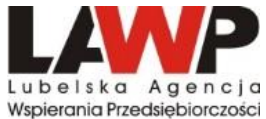

#### **Rozeznanie rynku (zamówienia o wartości od 20 tys. PLN netto do 50 tys. PLN netto)**

#### • **ma na celu potwierdzenie, że dana usługa, dostawa lub robota budowlana została wykonana po cenie rynkowej.**

W celu potwierdzenia przeprowadzenia rozeznania rynku konieczne jest udokumentowanie dokonanej analizy cen/cenników potencjalnych wykonawców zamówienia wraz z analizowanymi cennikami, które można pozyskać m.in.:

- ✓ ze stron internetowych wykonawców,
- ✓ poprzez upublicznienie opisu przedmiotu zamówienia wraz z zapytaniem o cenę na stronie internetowej Beneficjenta,
- $\checkmark$  skierowanie zapytań o cenę wraz z opisem przedmiotu zamówienia do potencjalnych wykonawców.

Zawarcie pisemnej umowy z wykonawcą nie jest wymagane. Potwierdzeniem poniesienia wydatku jest wówczas faktura/rachunek/inny dokument o równoważnej wartości dowodowej.

Jeśli ustalona w wyniku rozeznania cena przekracza 50 tys. PLN należy zastosować zasadę konkurencyjności.

Możliwe jest zastosowanie zasady konkurencyjności zamiast rozeznania rynku (warunki kwalifikowalności z sekcji 6.5.2. **MUSZĄ** być spełnione).

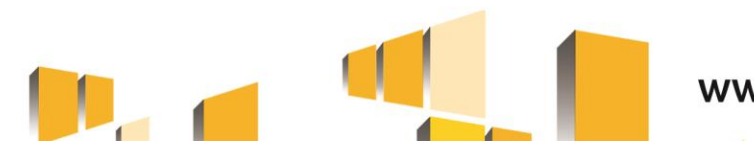

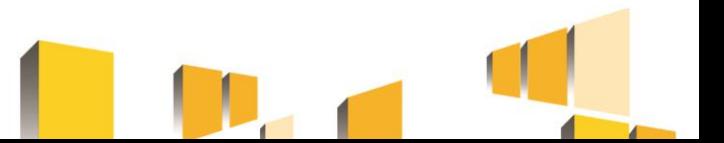

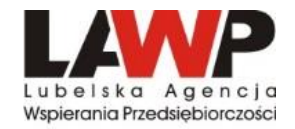

### **Zasada konkurencyjności (zamówienia powyżej 50 tys. PLN netto)**

Bez względu na to, czy realizacja projektu rozpoczęła się przed podpisaniem umowy o dofinansowanie, czy po podpisaniu umowy o dofinansowanie, zapytanie należy zamieścić w Bazie Konkurencyjności

<https://bazakonkurencyjnosci.funduszeeuropejskie.gov.pl/>

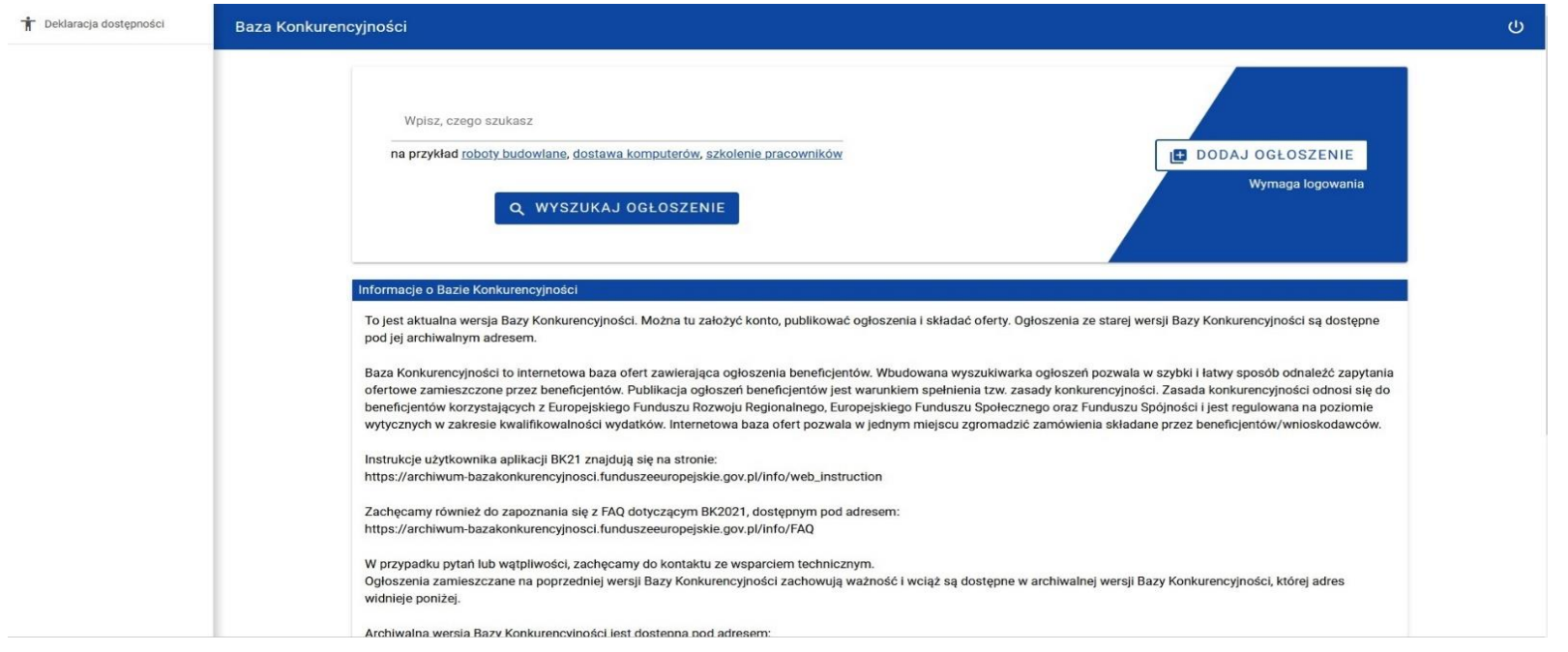

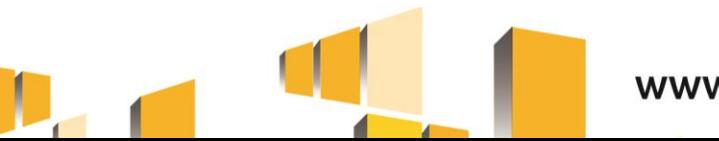

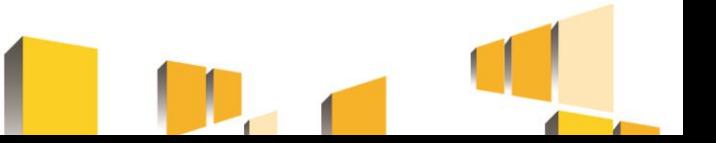

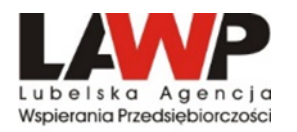

## **Zasada konkurencyjności (zamówienia powyżej 50 tys. PLN netto)**

Warunki spełnienia zasady konkurencyjności:

- upublicznienie zapytania ofertowego zawierającego wszelkie niezbędne informacje wynikające z Wytycznych,
- wybór najkorzystniejszej oferty zgodnej z opisem przedmiotu zamówienia, złożonej przez wykonawcę spełniającego warunki udziału w postępowaniu w oparciu o ustalone w zapytaniu kryteria oceny ofert.

Ponadto, dla zamówień realizowanych zgodnie z zasadą konkurencyjności wymagane jest:

- udokumentowanie wyboru wykonawcy odpowiednim protokołem z postępowania,
- zawarcie pisemnej umowy z wykonawcą,
- upublicznienie wyników postępowania.

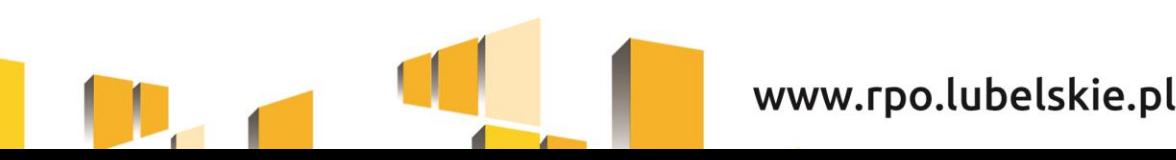

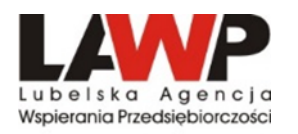

## **Terminy na złożenie oferty:**

- nie mniej niż **7 dni**  w przypadku dostaw i usług;
- nie mnie niż **14 dni**  w przypadku robót budowlanych oraz w przypadku zamówień sektorowych o wartości niższej niż kwota określona w przepisach wydanych na podstawie art. 3 Pzp;
- nie mniej niż **30 dni**  w przypadku zamówień o wartości szacunkowej równej lub przekraczającej kwoty określone w przepisach wydanych na podstawie art. 3 Pzp.

Bieg terminu rozpoczyna się w dniu następującym po dniu upublicznienia zapytania ofertowego, a kończy się z upływem ostatniego dnia.

Jeżeli koniec terminu przypada na sobotę lub dzień ustawowo wolny od pracy, termin upływa dnia następnego po dniu lub dniach wolnych od pracy.

Nie jest dopuszczalne ustalenie terminów krótszych, np. poprzez wskazanie, że oferty można składać tylko osobiście w godzinach pracy przedsiębiorstwa np. do godz. 16:00 ostatniego dnia składania ofert.

Należy bezwzględnie zachować minimalne terminy i przyjmować oferty do zakończenia dnia.

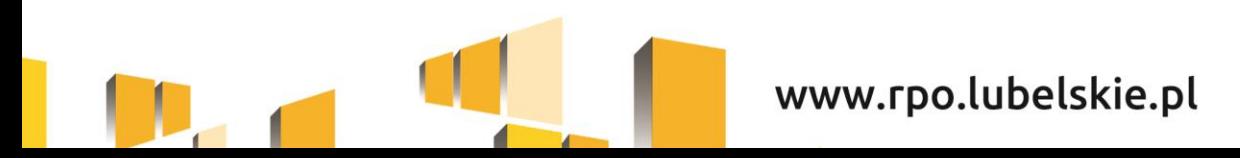

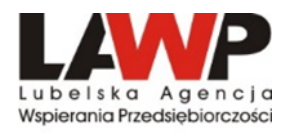

## **Zapytanie ofertowe zawiera co najmniej (1):**

#### ➢ **opis przedmiotu zamówienia**

- przedmiot zamówienia opisuje się w sposób jednoznaczny i wyczerpujący, za pomocą dokładnych i zrozumiałych określeń, uwzględniając wszystkie wymagania i okoliczności mogące mieć wpływ na sporządzenie oferty;
- niewskazane jest zbyt precyzyjne określanie parametrów urządzeń kopiowanie z kart katalogowych – ze względu na wskazywanie konkretnego modelu, ale również na ryzyko nie spełnienia tych parametrów w przypadku, gdy nie będzie już na rynku takich urządzeń – korekty finansowe;
- jeżeli nie uzasadnia tego przedmiot zamówienia, opis przedmiotu zamówienia nie może zawierać odniesień do znaków towarowych, patentów lub pochodzenia, źródła lub szczególnego procesu. W wyjątkowych przypadkach dopuszcza się stosowanie takich odniesień, jeżeli niemożliwe jest opisanie przedmiotu zamówienia w wystarczająco precyzyjny i zrozumiały sposób zgodnie ze zdaniem pierwszym. Takim odniesieniom muszą towarzyszyć słowa "lub równoważne".

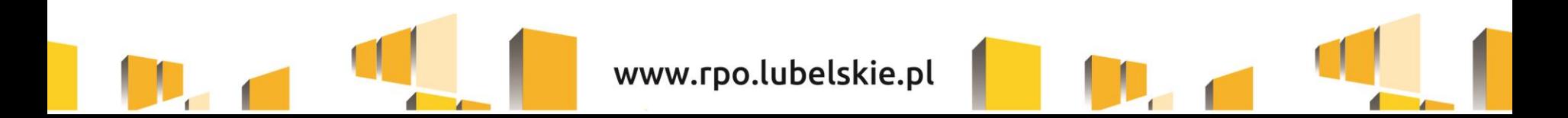

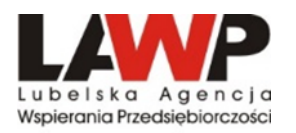

## **Zapytanie ofertowe zawiera co najmniej (2):**

#### ➢ **opis przedmiotu zamówienia**

- do opisu przedmiotu zamówienia stosuje się nazwy i kody określone we wspólnym Słowniku Zamówień, o którym mowa w rozp. (WE) nr 2195/2002 Parlamentu Europejskiego i Rady z dn. 05.11.2002 w spr. Wspólnego Słownika Zamówień (CPV);
- z uwagi na konieczność ochrony tajemnicy przedsiębiorstwa dopuszcza się możliwość ograniczenia zakresu opisu przedmiotu zamówienia, przy czym wymagane jest przesłanie uzupełnienia wyłączonego opisu przedmiotu zamówienia do potencjalnego wykonawcy, który zobowiązał się do zachowania poufności w odniesieniu do przedstawionych informacji, w terminie umożliwiającym przygotowanie i złożenie oferty;
- powinien odnosić się do zakresu wskazanego we wniosku o dofinansowanie;
- w przypadku zamówienia na roboty budowlane opis przedmiotu zamówienia powinien zawierać elementy, które pozwolą na jego szczegółowe porównanie z kosztorysem inwestorskim. W tym celu należy do zapytania dołączyć dokumentację, która umożliwi potencjalnemu wykonawcy wycenić wartość robót, tj. przedmiar robót.

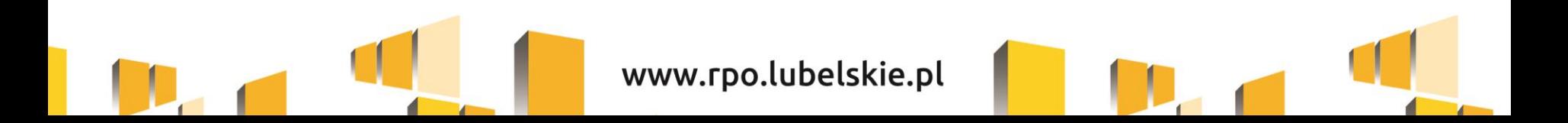

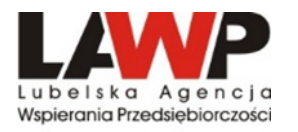

## **Zapytanie ofertowe zawiera co najmniej (3):**

- ➢ **warunki udziału w postępowaniu oraz opis sposobu dokonywania oceny ich spełnienia (stawianie warunków udziału nie jest obowiązkowe):**
- warunki udziału w postępowaniu odnoszą się do właściwości podmiotowej wykonawcy. Od ich spełnienia uzależniony jest udział wykonawcy w postępowaniu o udzielenie zamówienia publicznego,
- warunki udziału w postępowaniu mają na celu ograniczenie ryzyka wyboru wykonawcy niezdolnego do wykonania zamówienia publicznego lub w stosunku do którego, ze względu na sytuację podmiotową zachodzi prawdopodobieństwo nienależytego wykonania zamówienia,
- należy wskazać opis sposobu dokonywania oceny ich spełniania, warunki udziału należy określać w sposób proporcjonalny do przedmiotu zamówienia, zapewniając zachowanie uczciwej konkurencji i równego traktowania. Nie można formułować warunków przewyższających wymagania wystarczające do należytego wykonania zamówienia,
- warunkami mogą być np. doświadczenie wykonawcy (w latach lub liczbie wykonanych podobnych dostaw - potwierdzone referencjami), doświadczenia personelu przeznaczonego do realizacji zamówienia.

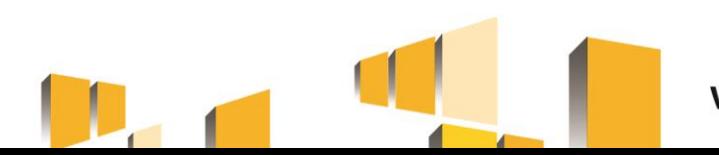

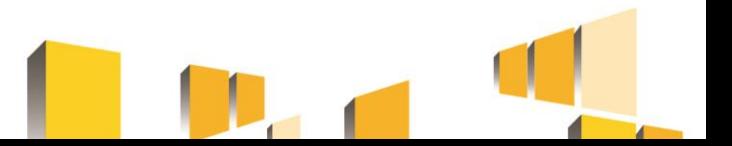

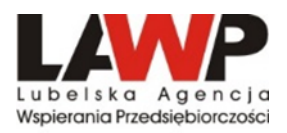

## **Zapytanie ofertowe zawiera co najmniej (4):**

#### ➢ **kryteria oceny oferty**

- kryteria oceny ofert muszą odnosić się do danego przedmiotu zamówienia;
- każde kryterium (i opis jego stosowania) musi być sformułowane jednoznacznie i precyzyjnie, tak żeby każdy poprawnie poinformowany oferent, który dołoży należytej staranności, mógł interpretować je w jednakowy sposób;
- wagi (znaczenie) poszczególnych kryteriów powinny być określone w sposób umożliwiający wybór najkorzystniejszej oferty;
- kryteria oceny ofert nie mogą dotyczyć właściwości wykonawcy w szczególności jego wiarygodności ekonomicznej, technicznej lub finansowej oraz doświadczenia. Zakaz nie dotyczy zamówień na usługi społeczne i innych szczególnych usług oraz zamówień o charakterze nie priorytetowym w dziedzinie obronności i bezpieczeństwa;
- cena może być jedynym kryterium oceny ofert;
- wskazane jest stosowanie jako kryterium oceny ofert innych wymagań odnoszących się do przedmiotu zamówienia, np. jakość (szczegółowo określić co rozumiane jest poprzez jakość), funkcjonalność, parametry techniczne, aspekty środowiskowe, społeczne, innowacyjne, termin wykonania zamówienia, serwis (nie należy określać odległości punktów serwisowych od siedziby Beneficjenta - jest to element faworyzujący lokalnych wykonawców).

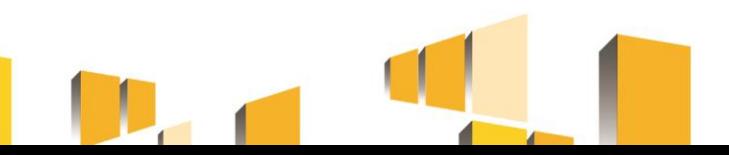

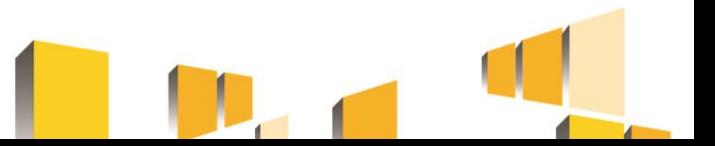

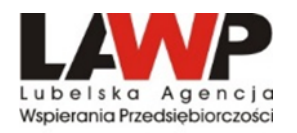

## **Zapytanie ofertowe zawiera co najmniej (5):**

- ➢ **informację o wagach punktowych lub procentowych dla danego kryterium oceny;**
- ➢ **opis sposobu przyznawania punktacji za spełnienie danego kryterium;**
- ➢ **termin składania ofert;**
- ➢ **termin realizacji umowy;**
- ➢ **informację na temat zakazu powiązań osobowych lub kapitałowych;**
- ➢ **określenie warunków istotnych zmian umowy, o ile przewiduje się możliwość jej zmiany;**
- ➢ **informację o możliwości składania ofert częściowych, o ile przewiduje się taką możliwość;**
- ➢ **opis sposobu przedstawiania ofert wariantowych oraz minimalne warunki, jakim muszą odpowiadać oferty wariantowe wraz z wybranymi kryteriami oceny, jeżeli zamawiający wymaga lub dopuszcza ich składanie;**
- ➢ **informację o planowanych zamówieniach uzupełniających, o ile przewiduje udzielenie tego typu zamówień;**

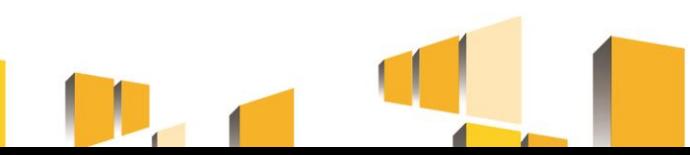

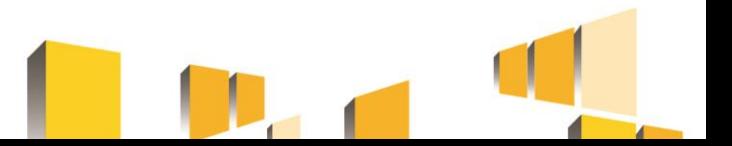

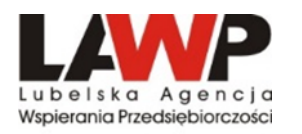

#### **Powiązania kapitałowe lub osobowe**

- zamówienia nie mogą być udzielane podmiotom powiązanym z Beneficjentem osobowo lub kapitałowo;
- osoby wykonujące w imieniu zamawiającego czynności związane z procedurą wyboru wykonawcy, w tym biorące udział w procesie oceny ofert, nie mogą być powiązane osobowo lub kapitałowo z wykonawcami, którzy złożyli oferty. Powinny być to osoby bezstronne i obiektywne;
- Definicja określona została w rozdziale 6.5.2 pkt 3 *Wytycznych w zakresie kwalifikowalności…*

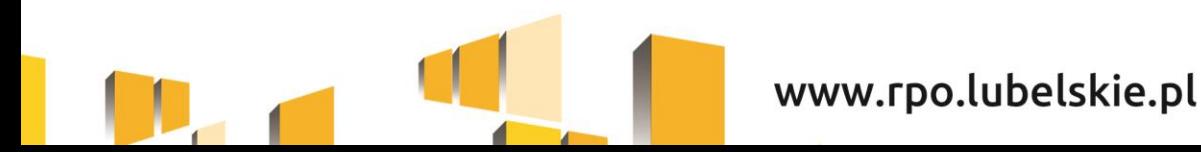

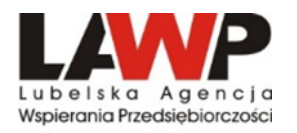

## **Zasada konkurencyjności c.d.**

- zapytanie ofertowe może zostać zmienione przed upływem terminu składania ofert przewidzianym w zapytaniu ofertowym. W takim przypadku należy w opublikowanym zapytaniu ofertowym uwzględnić informację o zmianie. Informacja ta powinna zawierać co najmniej: datę upublicznienia zmienianego zapytania ofertowego a także opis dokonanych zmian. Zamawiający przedłuża termin składania ofert o czas niezbędny do wprowadzenia zmian w ofertach, jeżeli jest to konieczne z uwagi na zakres wprowadzonych zmian,
- nie jest możliwe dokonywanie istotnych zmian postanowień zawartej umowy w stosunku do treści oferty, na podstawie której dokonano wyboru wykonawcy, jeżeli nie przewidziano możliwości jej zmiany w zapytaniu ofertowym - zmiana treści umowy może skutkować korektą finansową.
- w przypadku, gdy pomimo właściwego upublicznienia zapytania ofertowego, wpłynie tylko jedna niepodlegająca odrzuceniu oferta – uznaje się Zasadę konkurencyjności za spełnioną.

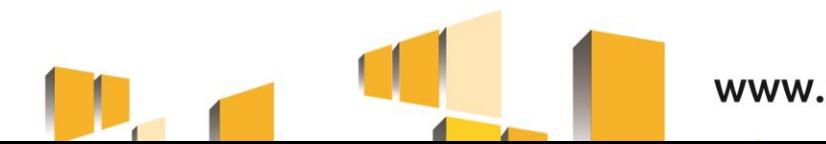

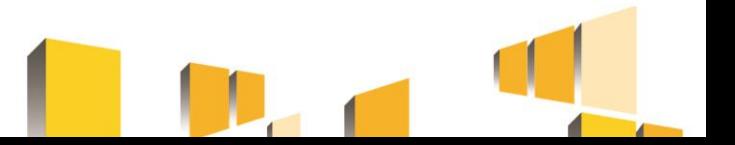

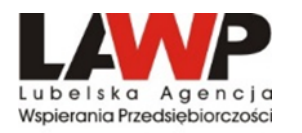

## **Zasada konkurencyjności c.d.**

**niestosowanie procedur określonych w sekcji 6.5.1 i 6.5.2 możliwe jest w przypadku:**

- Gdy w wyniku prawidłowego zastosowania zasady konkurencyjności nie wpłynęła żadna oferta, lub wpłynęły tylko oferty podlegające odrzuceniu albo wszyscy wykonawcy zostali wykluczeni z postępowania lub nie spełnili warunków udziału w postępowaniu. Zawarcie umowy w sprawie realizacji zamówienia z pominięciem zasady konkurencyjności ("z wolnej ręki") jest możliwe, gdy pierwotne warunki zamówienia nie zostały zmienione.
- W pierwszej kolejności rozstrzygająca będzie prawidłowość przeprowadzenia procedury na Bazie konkurencyjności – zbadanie, czy na brak ofert miały wpływ błędy w ogłoszeniu. Następnie po stwierdzeniu, iż Zamawiający był uprawniony do postępowania z "wolnej ręki", zbadane zostanie prawidłowe jej przeprowadzenie.

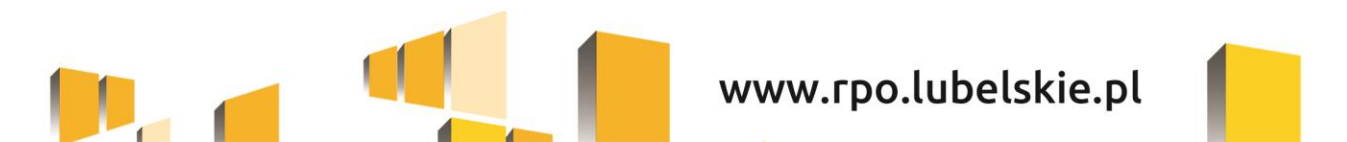

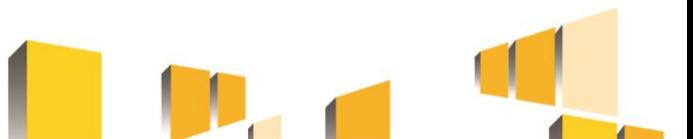

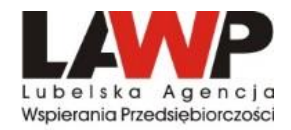

# **IV. Konsekwencje naruszeń procedur**

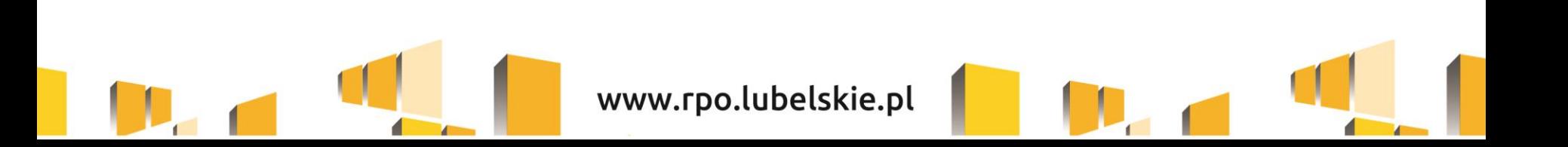

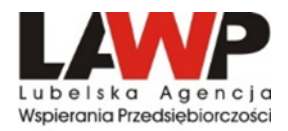

#### **Taryfikator korekt finansowych**

**[https://www.funduszeeuropejskie.gov.pl/media/16983/Rozporzadzenie\\_w\\_sprawie\\_obnizania\\_wartosci\\_korekt\\_z\\_29\\_stycznia\\_2016.pdf](https://www.funduszeeuropejskie.gov.pl/media/16983/Rozporzadzenie_w_sprawie_obnizania_wartosci_korekt_z_29_stycznia_2016.pdf)**

#### **Wybrane zagadnienia określone w Rozporządzeniu MR w sprawie warunków obniżania korekt finansowych oraz wydatków poniesionych nieprawidłowo związanych z udzielaniem zamówień**

Aktualnie od 04.08.2020 r. obowiązuje Rozporządzenia Ministra Funduszy i Polityki Regionalnej z dn. 22.06.2020 r. zmieniające rozporządzenie w sprawie warunków obniżania wartości korekt finansowych oraz wydatków poniesionych nieprawidłowo związanych z udzieleniem zamówień, Dz. U. 1264)

W przypadku stwierdzenia nieprawidłowości, dla której w załączniku do Rozporządzenia nie określono stawki procentowej, stosuje się stawkę procentową odpowiadającą najbliżej rodzajowo kategorii nieprawidłowości indywidualnych.

- Kategoria I Ogłoszenie o zamówieniu i specyfikacje istotnych warunków zamówienia
- Kategoria II Kwalifikacja oferentów i ocena ofert
- Kategoria III Realizacja zamówienia

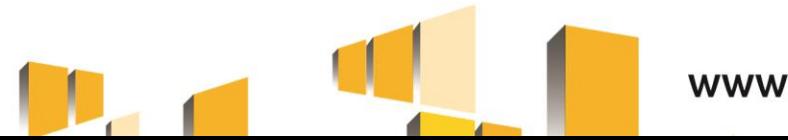

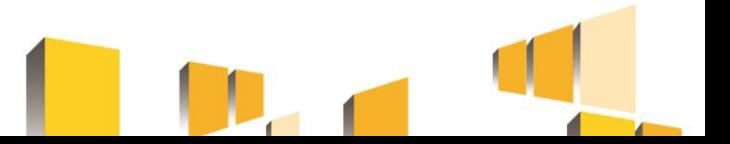

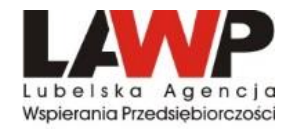

#### *Kategoria I – Ogłoszenie o zamówieniu i specyfikacje istotnych warunków zamówienia*

• **Nieopublikowanie ogłoszenia o zamówieniu (pkt. 1**)

Korekta: 100% nieopublikowanie ogłoszenia zgodnie z odpowiednimi przepisami (Baza Konkurencyjności) lub 25% opublikowanie ogłoszenia za pomocą innych odpowiednich środków.

• **Nieprzestrzeganie terminów składania ofert lub brak przedłużenia składania ofert w przypadku wprowadzenia istotnych zmian w dokumentacji zamówienia (pkt. 4)**

Korekta: 100% (skrócenie o co najmniej 85% lub termin nie jest dłuższy niż 5 dni);

25% (skrócenie o co najmniej 50% ale nie mniej niż 85%) lub 10% (skrócenie o co najmniej 30% ale o mniej niż 50% lub gdy wprowadzono istotne zmiany w dokumentach i nie przedłużono terminu składania ofert), 5% (skrócenie terminu o mniej niż 30%).

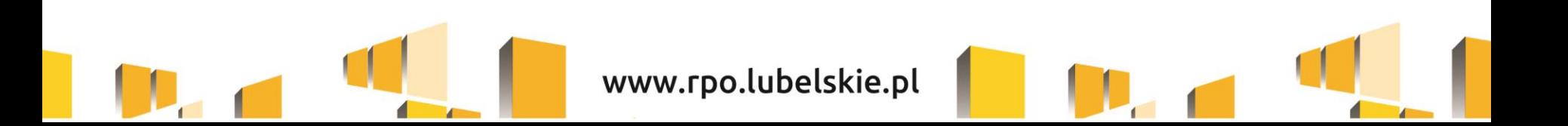

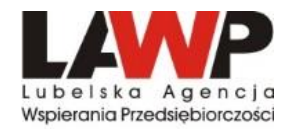

• **Nieprzestrzeganie terminów składania ofert lub brak przedłużenia składania ofert w przypadku wprowadzenia istotnych zmian w dokumentacji zamówienia (pkt. 4)**

Przykłady:

- a) Przedmiotem ogłoszenia było wykonanie robót budowlanych, dla których termin złożenia oferty wynosi co najmniej 14 dni. Bieg terminu rozpoczyna się w dniu następującym po dniu upublicznienia zapytania ofertowego, a kończy się z upływem ostatniego dnia. Beneficjent wyznaczył termin składania ofert na 14 dni, ale do godziny 16:00. W tym przypadku skrócono termin składania ofert o 8 godzin, czyli mniej niż 30% w związku z czym **nałożono korektę w wysokości 5%.**
- b) Przedmiotem ogłoszenia było wykonanie robót budowlanych, dla których termin złożenia oferty wynosi co najmniej 14 dni. Ostatni dzień na złożenie oferty przypadał w sobotę. W przypadku kiedy koniec terminu przypada na sobotę lub dzień ustawowo wolny od pracy, termin upływa dnia następującego po dniu lub dniach wolnych od pracy. W tym przypadku skrócono termin składania ofert o mniej niż 30%, w związku z czym **nałożono korektę w wysokości 5%.**
- c) Przedmiotem ogłoszenia było wykonanie i wdrożenie systemu zarządzania energią. Zamawiający przyporządkował zadanie do kategorii robót budowalnych, dla których termin złożenia oferty wynosi co najmniej 14 dni. Beneficjent wyznaczył termin 8 dni na złożenie oferty, tym samym skrócił termin o 6 dni. W tym przypadku skrócono termin składania ofert o co najmniej 30%, ale o mniej niż 50%, w związku z czym **nałożono korektę w wysokości 10%.**

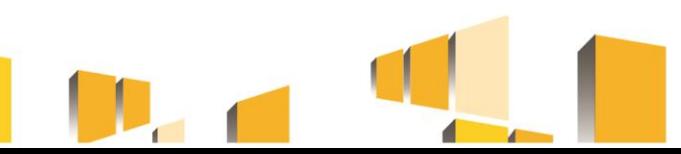

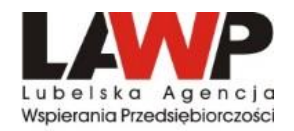

• **Nieopublikowanie w ogłoszeniu kryteriów kwalifikacji lub kryteriów udzielenia zamówienia lub warunków realizacji zamówienia (pkt. 9)**

Korekta: **25%** brak w ogłoszeniu kryteriów kwalifikacji lub kryteriów udzielenia zamówienia i ich wagi lub **10%** brak warunków realizacji zamówienia lub specyfikacji technicznej; brak wystarczająco dokładnego opisu kryteriów udzielania zamówienia oraz ich wagi; nie przekazanie oferentom lub nie opublikowanie wyjaśnień/dodatkowych informacji dot. kryteriów

#### **Przykład:**

W treści ogłoszenia Beneficjent określił Kryteria oceny i opis sposobu przyznawania punktacji:

- Okres gwarancji (waga kryterium 5% lub 10%),
- Czas reakcji serwisu (waga kryterium 10% lub 20%),

Zamawiający nie sprecyzował warunków jakie Oferent musi spełnić by osiągnąć określoną wagę punktową ww. kryteriów oceny.

#### **Nałożono korektę w wysokości 10%.**

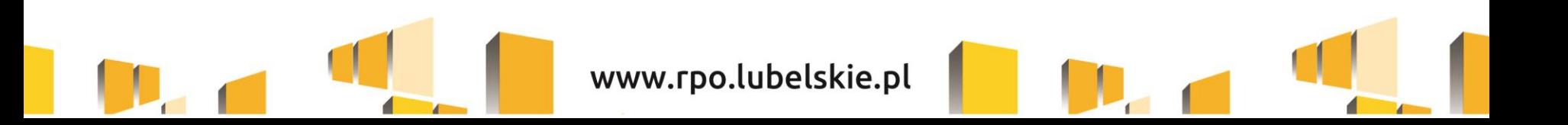

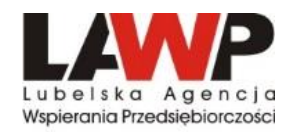

• **Nieopublikowanie w ogłoszeniu kryteriów kwalifikacji lub kryteriów udzielenia zamówienia lub warunków realizacji zamówienia (pkt. 9)**

#### **Przykład:**

W treści ogłoszenia Beneficjent określił Kryteria oceny i opis sposobu przyznawania punktacji:

- 0 pkt. za ofertę nie mieszczącą się w terminach realizacji założonych przez nas na podstawie rozpoznania rynku;
- 1 pkt. za ofertę mieszczącą się w terminach realizacji założonych przez nas na podstawie rozpoznania rynku.

Z powyższego zapisu nie wynika, jaki termin realizacji jest najkorzystniejszy dla Beneficjenta, a potencjalny oferent nie jest w stanie dochowując największej staranności zaproponować dogodnego terminu w celu uzyskania punktów. Wszyscy potencjalni oferenci muszą być traktowani równo, a z opisu kryterium musi jasno wynikać, w jaki sposób oferta zostanie oceniona. W opinii LAWP w Lublinie Beneficjent formułując kryteria w powyższy sposób nie dochował podstawowych zasad związanych ze stosowaniem Zasady konkurencyjności.

**Nałożono korektę w wysokości 25%** (poprzednia wersja taryfikatora).

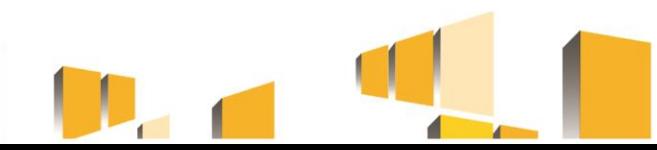

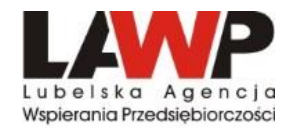

## **Przykładowe stawki korekt finansowych wg taryfikatora (Rozporządzenia Ministra Funduszy i Polityki Regionalnej z dn. 22.06.2020 r.)**

• **Zastosowanie: kryteriów wykluczenia, kwalifikacji, udzielenia zamówienia lub – warunków realizacji zamówień lub – specyfikacji technicznej, które nie są dyskryminacyjne w rozumieniu poprzedniego rodzaju nieprawidłowości, ale w inny sposób ograniczają dostęp dla wykonawców (pkt. 11)**

Korekta: 10%. Odnosi się to do kryteriów lub warunków, które – mimo że nie są dyskryminujące ze względu na preferencje krajowe, regionalne lub lokalne – prowadzą jednak do ograniczenia wykonawcom dostępu do konkretnego postępowania o udzielenie zamówienia, na przykład:

- 1) przypadki, w których minimalne wymagane poziomy zdolności w odniesieniu do konkretnego zamówienia są związane z przedmiotem zamówienia, ale nie są proporcjonalne;
- 2) przypadki, w których podczas oceny oferentów/kandydatów zastosowano kryteria kwalifikacji jako kryteria udzielenia zamówienia;
- 3) przypadki, w których wymagane są konkretne znaki towarowe/marki/normy z wyjątkiem sytuacji, gdy takie wymogi są związane z częściami pomocniczymi umowy i ich potencjalny wpływ na budżet Unii Europejskiej jest wyłącznie formalny;

**Korekta: 5%.** Przypadki, w których zastosowano ograniczające kryteria/warunki/specyfikację, ale mimo to zapewniono minimalny poziom konkurencji, tj. otrzymano i przyjęto od pewnej liczby wykonawców oferty spełniające kryteria kwalifikacji;

**Korekta: 25%.** Przypadki, w których minimalne wymagane poziomy zdolności w odniesieniu do konkretnego zamówienia w sposób oczywisty nie są związane z przedmiotem zamówienia lub przypadki, w których kryteria wykluczenia, kwalifikacji lub udzielenia zamówienia lub warunki realizacji zamówień doprowadziły do sytuacji, w której tylko jeden wykonawca mógł złożyć ofertę, a wyniku tego nie uzasadnia specyfika techniczna danego zamówienia.

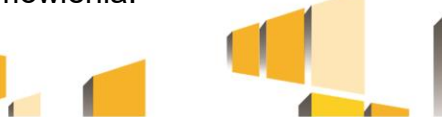

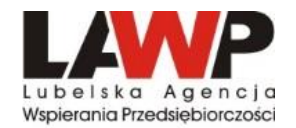

## **Przykładowe stawki korekt finansowych wg taryfikatora (Rozporządzenia Ministra Funduszy i Polityki Regionalnej z dn. 22.06.2020 r.)**

• **Zastosowanie: – kryteriów wykluczenia, kwalifikacji, udzielenia zamówienia lub – warunków realizacji zamówień lub – specyfikacji technicznej, które nie są dyskryminacyjne w rozumieniu poprzedniego rodzaju nieprawidłowości, ale w inny sposób ograniczają dostęp dla wykonawców (pkt. 11)**

#### **Przykład:**

Przedmiotem ogłoszenia było wykonanie instalacji fotowoltaicznej. W zapytaniu ofertowym, do udziału w postępowania dopuszczono podmioty, które prowadzą działalność gospodarczą nie krócej niż 3 lata. Zastosowanie tego warunku ograniczyło konkurencję. Mając na uwadze powyższe, należy stwierdzić, że Beneficjent nie spełnił zasady konkurencyjności i równego traktowania oferentów. Rynek branży fotowoltaicznej charakteryzuje się wysoką konkurencyjnością. Gdyby do udziału w postępowaniu dopuszczono firmy, które prowadziły działalność gospodarczą krócej niż 3 lata, ale pomimo krótszego okresu prowadzenia działalności wykonały większą liczbę robót budowlanych, potwierdzonych przykładowo referencjami, Beneficjent zabezpieczyłby należyte wykonanie zamówienia i nie ograniczyłby konkurencji. Tym samym do udziału w postępowaniu mogłaby przystąpić większa liczba wykonawców, których doświadczenie wynika bezpośrednio ze zrealizowanych usług/robót, a nie ze stażu prowadzonej działalności.

#### **Nałożono korektę w wysokości 5%.**

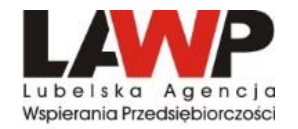

#### • **Niewystarczająca lub nieprecyzyjna definicja przedmiotu zamówienia (pkt. 12)** Korekta: **10%.**

Opis w ogłoszeniu o zamówieniu lub specyfikacji istotnych warunków zamówienia jest niewystarczający lub niedokładny i może uniemożliwiać potencjalnym oferentom/kandydatom pełne określenie przedmiotu zamówienia, co może mieć skutek odstraszający, potencjalnie ograniczający konkurencję.

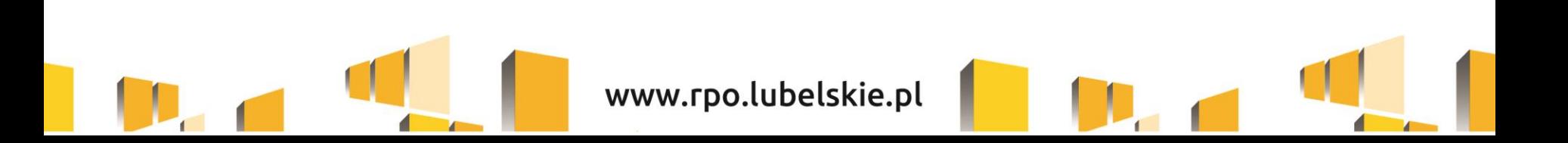

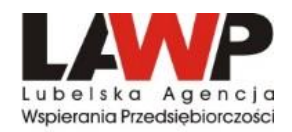

• **Niewystarczająca lub nieprecyzyjna definicja przedmiotu zamówienia (pkt. 12)**

#### **Przykład:**

Przedmiotem postępowania była budowa instalacji fotowoltaicznej o mocy poniżej 1 MW wraz z niezbędną infrastrukturą. W opisie przedmiotu zamówienia uwzględniono **minimalną** moc instalacji fotowoltaicznej równą 0,968 MW. Jednocześnie określono warunki przyłączenia jako niemożliwe do przekroczenia na 0.965 MW. Jeden z dwóch oferentów zaproponował wykonanie instalacji fotowoltaicznej o łącznej mocy generatora równej 0,965 MW, czym nie spełnił parametru **minimalnej** mocy instalacji. Zamawiający dopuścił ofertę i wybrał ją jako najkorzystniejszą. Beneficjent tłumaczył, że posiada warunki przyłączeniowe na moc 0,965 MW, której przekroczenie czyniłoby niemożliwym dalsze procedowanie dokumentacji w PGE. Aby nie przekroczyć tej mocy - Beneficjent wybrał ofertę firmy w której wskazana została moc całkowita instalacji niższa, - 0,965 MW.

Opis przedmiotu zamówienia sporządzony był w sposób nieprecyzyjny. Wymagano mocy instalacji min, 0,968 do 1MW. Oferty, w których została określona inna moc instalacji, w świetle powyższych wymagań, powinny zostać odrzucone. Jednocześnie Zamawiający posiadał warunki przyłączenia 0,965 MW i oświadczył, iż mocy tej nie może przekroczyć.

Tak skonstruowane zapisy zapytania ofertowego, z koniecznością zastosowania ograniczeń wynikających z warunków przyłączeniowych, utrudniały potencjalnym oferentom złożenie ważnej oferty.

**Nałożono korektę w wysokości 10%.**

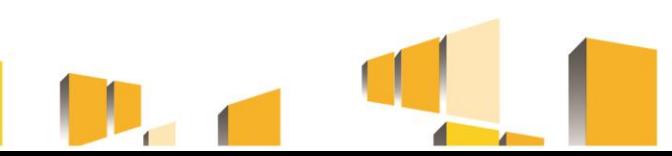

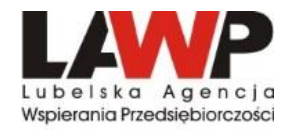

• **Niewystarczająca lub nieprecyzyjna definicja przedmiotu zamówienia (pkt. 12)**

#### **Przykład:**

Przedmiotem postępowania były roboty budowlane związane z termomodernizacją budynku. W ramach opisu przedmiotu zamówienia Beneficjent wykazał szczegółowy zakres rodzajowy planowanych do realizacji robót, jednak nie dołączył przedmiaru robót umożliwiającego precyzyjną wycenę oferty.

Tak skonstruowane zapisy zapytania ofertowego utrudniały potencjalnym oferentom złożenie oferty. **Nałożono korektę w wysokości 10%.**

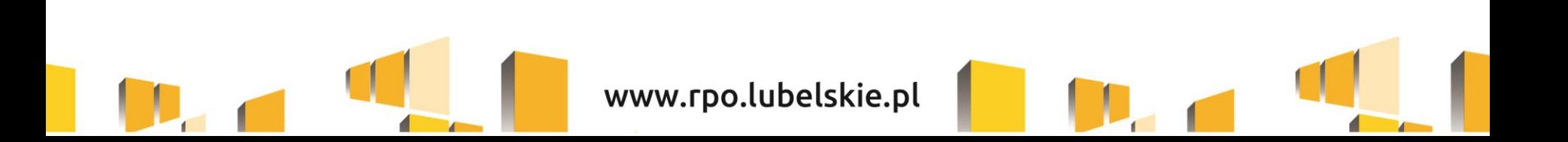

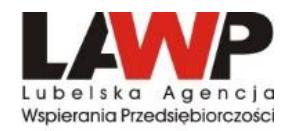

#### *Kategoria II – Kwalifikacja oferentów i ocena ofert*

• **Wprowadzono zmiany w kryteriach kwalifikacji (lub specyfikacji technicznej) po otwarciu ofert lub kryteria te (lub specyfikacja) zostały zastosowane nieprawidłowo (pkt. 14)**

Korekta: 25%. Kryteria kwalifikacji (lub specyfikację techniczną) zmieniono lub niepoprawnie zastosowano na etapie kwalifikacji, czego skutkiem było przyjęcie ofert zwycięskich, których nie należało przyjąć (lub odrzucenie ofert, które należało przyjąć), gdyby postępowano zgodnie z opublikowanymi kryteriami kwalifikacji.

#### **Przykłady:**

a) Przedmiotem ogłoszenia była budowa instalacji fotowoltaicznej dachowej o mocy 49,92 kW. Wskazano, iż faktyczna moc wykonanej instalacji uzależniona jest od doboru oferowanych przez Wykonawcę paneli i nie może przekroczyć 50 kWp. Tym samym zakreślono przedział mocy instalacji od 49,92 kWp do 50kWp. W toku postępowania oferent wystosował pytanie do Zamawiającego o następującej treści: "Czy dopuszczają Państwo możliwość zmiany modułów o mocy 320 W na 345 W, które spełniają pozostałe parametry techniczne? Jeśli tak, to moc instalacji wyniesie 49,68 kW." Zamawiający w odpowiedzi dopuścił zastosowanie modułów o mocy większej niż 320 Wp z zastrzeżeniem, że moc wykonanej instalacji nie będzie mniejsza niż 49,92 kWp i nie przekroczy 50 kWp. Tym samym oferty nie mieszczące się w powyższym przedziale mocy nie spełniały postawionych przez Zamawiającego warunków technicznych zapytania. Wybrany wykonawca zaproponował Zamawiającemu panele o mocy 375 W. W zależności od zastosowanej liczby paneli można więc było uzyskać moc 49,87 kWp (przy 133 sztukach paneli) lub 50,25 kWp (przy 134 sztukach paneli). Żadna z tych mocy nie mieściła się w zakreślonym przez Zamawiającego przedziale mocy instalacji. **Nałożono korektę w wysokości 25%.**

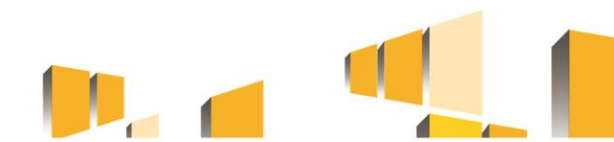

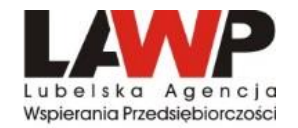

• **Wprowadzono zmiany w kryteriach kwalifikacji (lub specyfikacji technicznej) po otwarciu ofert lub kryteria te (lub specyfikacja) zostały zastosowane nieprawidłowo (pkt. 14)**

b) Przedmiotem ogłoszenia była dostawa instalacji fotowoltaicznej. Z udziału w postępowaniu wykluczono Wykonawców, którzy zalegali z uiszczeniem podatków, opłat lub składek na ubezpieczenia społeczne lub zdrowotne, z wyjątkiem przypadków gdy uzyskali oni przewidziane prawem zwolnienie, odroczenie, rozłożenie na raty zaległych płatności lub wstrzymanie w całości wykonania decyzji właściwego organu. Na potwierdzenie powyższego oferent zobligowany był załączyć "aktualne zaświadczenie z ZUS i US o niezaleganiu ze składkami wystawione nie wcześniej niż 3 miesiące przed terminem składania ofert". W toku przedmiotowego postępowania wpłynęła tylko jedna oferta, która nie była kompletna brakowało zaświadczeń z ZUS i US. Pomimo niespełnienia przez Wykonawcę postawionych w ogłoszeniu warunków oferta nie została odrzucona, a wybrano ją jako najkorzystniejszą. **Nałożono korektę w wysokości 25%.**

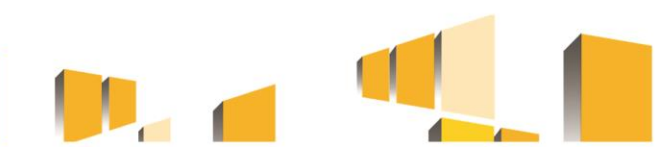

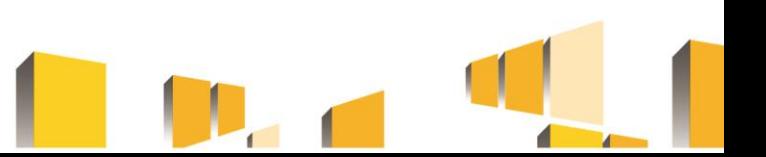

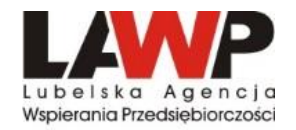

**Przykładowe stawki korekt finansowych wg taryfikatora (Rozporządzenia Ministra Funduszy i Polityki Regionalnej z dn. 22.06.2020 r.)**

• **Wprowadzono zmiany w kryteriach kwalifikacji (lub specyfikacji technicznej) po otwarciu ofert lub kryteria te (lub specyfikacja) zostały zastosowane nieprawidłowo (pkt. 14)**

c) W zapytaniu ofertowym na dostawę i montaż instalacji fotowoltaicznej o mocy 49,83kW wskazano kryteria oceny ofert:

- $\circ$  Cena 80%
- $\circ$  Okres gwarancji 20%

W zapytaniu wskazano, że punkty w ramach kryterium dot. gwarancji przyznane zostaną wg następującego sposobu:

- $\circ$  10 lat 0 pkt.,
- $\circ$  11 lat 20 lat 10 pkt,
- $\circ$  ponad 20 lat  $-$  20 pkt.

Oferta nr 1 zaproponowała 15-letni okres gwarancji i otrzymała 10 pkt. Oferta nr 2 zaproponowała 12-letni okres gwarancji i otrzymała 0 pkt. (błędnie wyliczono liczbę przyznanych punktów).

Beneficjent podczas oceny ofert nie przestrzegał wag punktowych przypisanych poszczególnym kryteriom wyboru określonym w zapytaniu ofertowym, co skutkowało wyborem oferty, która nie powinna zostać wybrana, gdyby prawidłowo zastosowano kryteria kwalifikacji. **Nałożono korektę w wysokości 25%.**

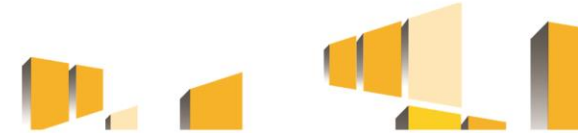

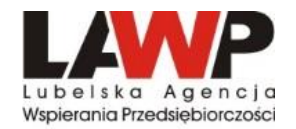

#### • **Niewystarczająca ścieżka audytu na potrzeby udzielenia zamówienia (pkt. 16)**

Korekta: 25% przedmiotowa dokumentacja (określona w mających zastosowanie przepisach) jest niewystarczająca, aby uzasadnić udzielenie zamówienia, czego skutkiem jest brak przejrzystości lub 100% odmowa dostępu do przedmiotowej dokumentacji stanowi poważną nieprawidłowość, ponieważ instytucja zamawiająca nie przedstawia dowodu potwierdzającego zgodność postępowania o udzielenie zamówienia z mającymi zastosowanie przepisami.

#### **Przykład:**

Ogłoszenie dotyczyło zakupu i montażu instalacji fotowoltaicznej. W odpowiedzi na zapytanie wpłynęły 4 oferty. Za najkorzystniejszą uznano ofertę, która zgodnie z załączonymi dokumentami wpłynęła osobiście – pozostałe wpłynęły przez BK. Z przedłożonych dokumentów wynikało, iż data sporządzenia oferty oraz referencje wystawione zostały po terminie składania ofert. Koperta zawierała datę wpływu oferty zgodną z określonym terminem.

W odpowiedzi na prośbę LAWP o złożenie wyjaśnień Beneficjent załączył inne dokumenty wskazujące na omyłkę. Beneficjent nie był w stanie w sposób rzetelny udokumentować sposobu postępowania i nie zapewnił wystarczającej ścieżki audytu na potrzeby udzielenia zamówienia. **Nałożono korektę w wysokości 25%.**

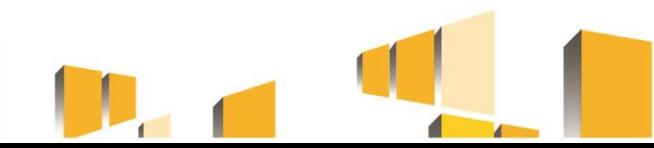

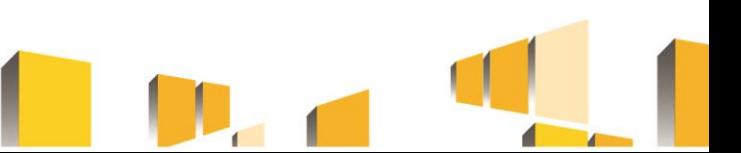

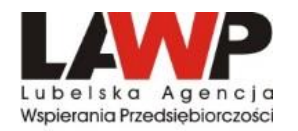

#### *Kategoria III – Realizacja zamówienia*

• **Modyfikacja elementów zamówienia określonych w ogłoszeniu o zamówieniu lub SIWZ niezgodne z przepisami dyrektyw oraz właściwych przepisów krajowych (pkt. 23)**

Korekta: 25% wartości pierwotnego zamówienia oraz nowych prac budowlanych/dostaw/usług (jeżeli takie istnieją) wynikających z modyfikacji.

1. W umowie dot. zamówienia wprowadzono modyfikacji (w tym ograniczenie zakresu) niezgodne z art. 72 ust. 1 dyrektywy 2014/24/UE albo niezgodnie z art. 144 PZP.

Modyfikacje elementów zamówienia nie są jednak uznawane za nieprawidłowość podlegającej korekcie finansowej o ile są spełnione warunki art. 72 ust. 2 dyrektywy albo art. 144 PZP:

1) wartość modyfikacji jest niższa od obu wartości: progów określonych w art. 4 dyrektywy 2014/24/UE oraz 10% pierwotnej wartości zamówienia w przypadku zamówień na usługi i dostawy oraz 15% w przypadku robót budowlanych

2) Modyfikacja nie zmieniła ogólnego charakteru umowy w sprawie zamówienia ani umowy ramowej.

2. Wprowadzono istotną modyfikację elementów zamówienia (m.in. ceny, charakteru robót budowlanych, czasu realizacji, warunków płatności, stosowanych materiałów), jeżeli modyfikacja powoduje, że realizowane zamówienia rożni się zasadniczo charakterem od pierwotnie udzielonego zamówienia. W każdym wypadku modyfikacja zostanie uznana za istotną, jeżeli zostanie spełniony co najmniej jeden z warunków określonych w art. 72 ust. 4 dyrektywy 2014/24/UE albo art. 144 PZP.

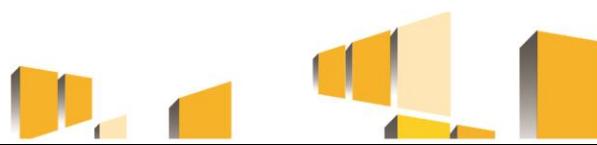

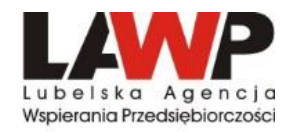

• **Modyfikacja elementów zamówienia określonych w ogłoszeniu o zamówieniu lub SIWZ niezgodne z przepisami dyrektyw oraz właściwych przepisów krajowych (pkt. 23)**

#### **Przykład:**

Beneficjent w zapytaniu ofertowym na wykonanie 2 instalacji fotowoltaicznych wskazał, że wykonawca zobowiązany jest do wniesienia zabezpieczenia należytego wykonania przedmiotu umowy w kwocie 40 000,00 PLN. Zamawiający w treści ogłoszenia wskazał, że wykonawca może zmienić jedynie formę zabezpieczenia należytego wykonania przedmiotu umowy. Do umowy zawartej z wykonawcą Zamawiający zawarł aneks, na mocy którego odstąpił od wymogu wniesienia przez wykonawcę ww. zabezpieczenia. Powyższa zmiana umowy stanowiła istotną zmianę w rozumieniu *Wytycznych*.

#### **Nałożona została w wysokości 25%.**

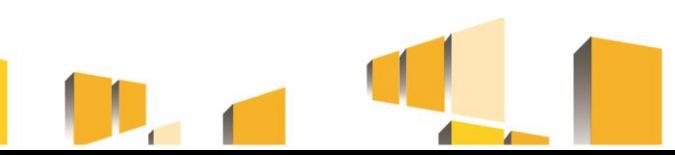

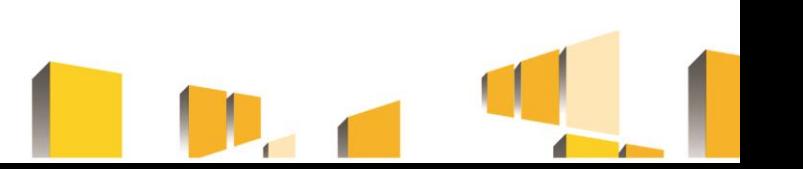

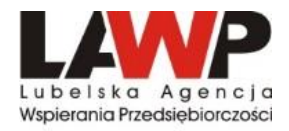

Kontrola towarzyszy realizacji każdego projektu, któremu udzielone zostało wsparcie z funduszy unijnych. Beneficjent zobowiązany jest do udostępnienia wszystkich dokumentów dotyczących projektu oraz do wyznaczenia osoby/osób odpowiedzialnych za kontakt z kontrolerami.

#### **Rodzaje kontroli:**

- Kontrola w trakcie realizacji projektu,
- Kontrola na zakończenie projektu,
- Kontrola w okresie trwałości,
- Kontrola doraźna przeprowadzana jest bez uprzedniego poinformowania Beneficjenta lub poinformowania jeden dzień roboczy przed jej przeprowadzeniem. Decyzja o takiej kontroli podejmowana jest w związku ze stwierdzeniem nieprawidłowości podczas realizacji projektu lub podejrzenia ich wystąpienia.

O terminie kontroli planowej w miejscu realizacji projektu Beneficjent informowany jest pisemnie za pośrednictwem systemu SL2014.

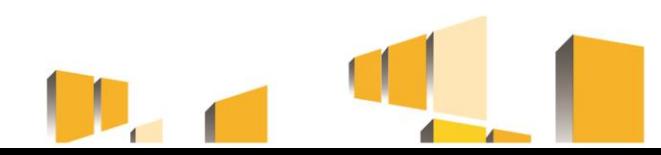

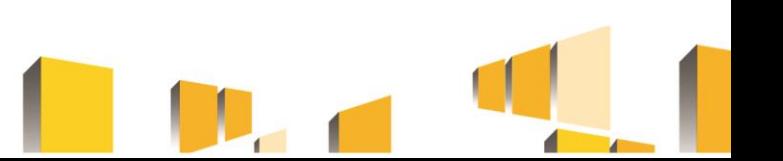

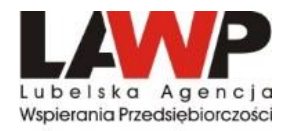

#### **Zakres kontroli:**

W trakcie kontroli sprawdzany jest faktyczny stan realizacji projektu pod względem finansowym i rzeczowym oraz zgodność jego realizacji z Umową o dofinansowanie projektu. Sprawdzana jest przede wszystkim dokumentacja, w tym:

#### **1. Dokumenty finansowe:**

o oryginały dowodów księgowych, w tym przede wszystkim faktur;

o dokumenty potwierdzające opłacenie dokumentów przedstawionych do rozliczenia, czyli wyciągi bankowe, potwierdzenia przelewów,

Sprawdzenie sposobu prowadzenia księgowości w projekcie w przypadku uproszczonej księgowości należy przedstawić Książkę przychodów i Rozchodów, Ewidencję środków trwałych, Dokumenty OT, Ewidencję zakupu VAT, Tabele amortyzacyjne, natomiast w przypadku pełnej księgowości obowiązującą w jednostce politykę rachunkowości, zakładowy plan kont wraz z zapisami na kontach dotyczącymi elementów projektów, ewidencję środków trwałych, dokumentów OT, ewidencję zakupu VAT, tabele amortyzacyjne;

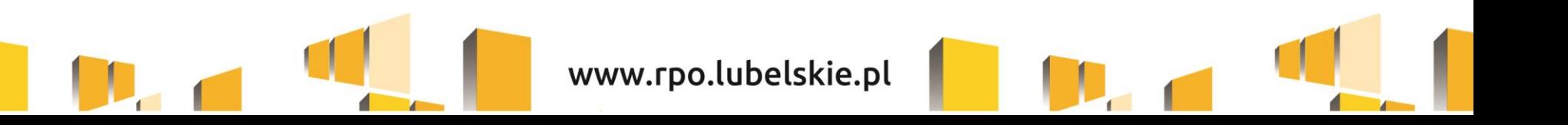

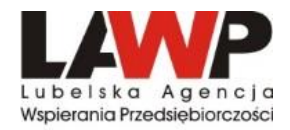

#### **2. Dokumenty potwierdzające zgodność zrealizowanych działań z Ustawą Prawo zamówień publicznych lub zasadą konkurencyjności.**

o W trakcie kontroli na miejscu zostanie zweryfikowane czy Beneficjent znajduje się w dyspozycji oryginałów dokumentów dotyczących przeprowadzonych postępowań przedłużonych do Lubelskiej Agencji Wspierania Przedsiębiorczości w Lublinie za pomocą systemu SL2014.

#### 3. **Działania informacyjno-promocyjne**, między innymi:

- o oznakowanie dokumentacji i korespondencji prowadzonej w związku z realizacją projektu
- o oznakowanie miejsca realizacji projektu plakatem o minimalnym formacie A3 lub odpowiednio tablicy
- o opis Projektu na stronie internetowej, w przypadku posiadania strony internetowej

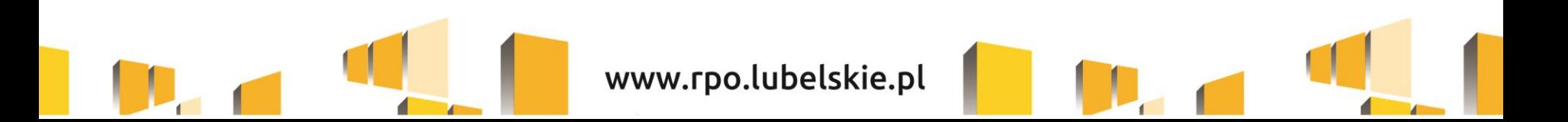

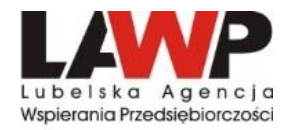

#### **4**. **Dokumenty potwierdzające realizację projektu:**

o Protokoły odbioru robót budowlanych/środków trwałych;

o W przypadku instalacji fotowoltaicznej: umowy dystrybucji i sprzedaży energii elektrycznej z PGE lub umowy kompleksowe, zlecenie OTS, powyżej 6,5 kW zawiadomienie do Komendy Państwowej Straży Pożarnej oraz uzgodnienie schematu instalacji z rzeczoznawcą ds. zabezpieczeń przeciwpożarowych

o w przypadku otrzymania dodatkowych punktów za posiadanie systemu zarządzania energią (TIK): zrzuty ekranu programu zarządzającego instalacją fotowoltaiczną.

Oprócz dokumentów kontrolerzy sprawdzają, czy zakupione sprzęty, maszyny i urządzenia są zgodne z opisem przedstawionym przez Beneficjenta we wniosku o dofinansowanie i sporządzają dokumentację fotograficzną zakupionych środków trwałych.

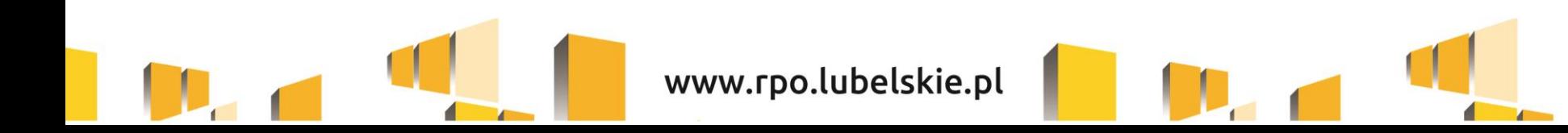

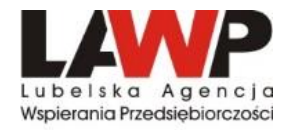

Po zakończeniu kontroli zostaje sporządzona informacja pokontrolna. Beneficjent otrzyma ją w celu zapoznania się z jej treścią.

Jeżeli Beneficjent nie posiada uwag, podpisuje dokument. W przypadku, gdy Beneficjent nie zgadza się z informacją pokontrolną, ma 14 dni na wniesienie pisemnych zastrzeżeń do jej treści.

Jeżeli podczas kontroli wykryte zostaną nieprawidłowości, Beneficjent otrzyma zalecenia pokontrolne wraz z terminem ich wypełnienia.

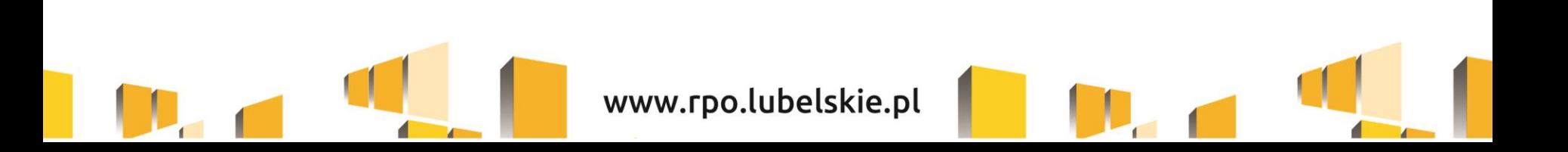

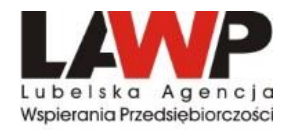

## Dziękujemy za uwagę.

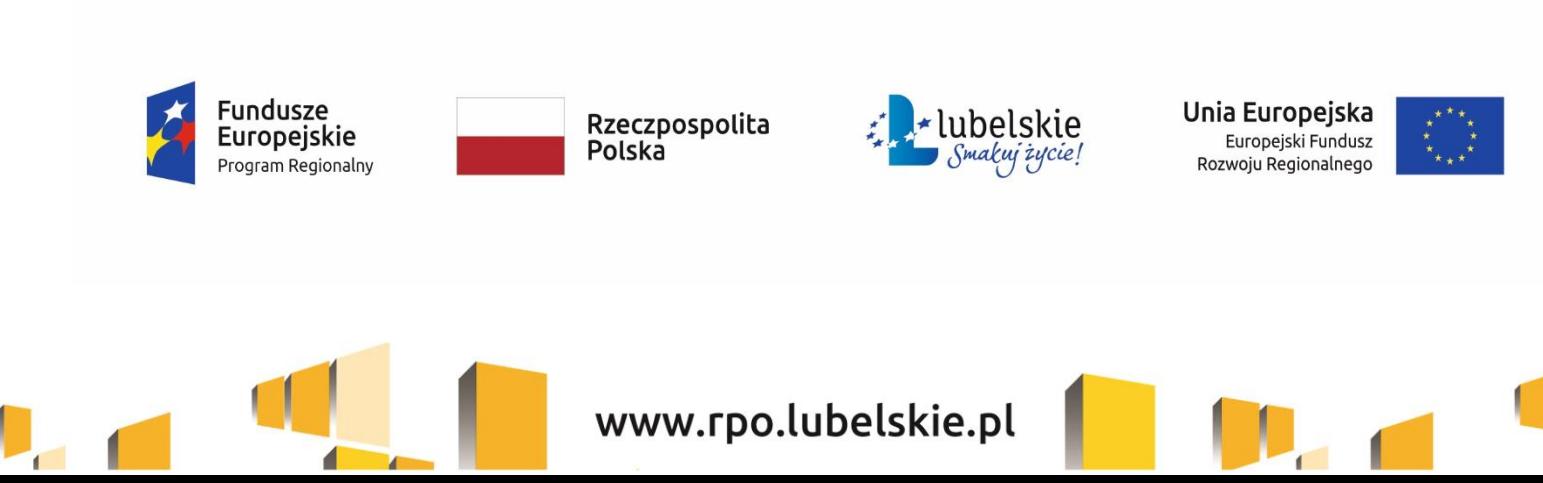